UNIVERSIDADE TECNOLÓGICA FEDERAL DO PARANÁ DEPARTAMENTO ACADÊMICO DE ELETROTÉCNICA CURSO DE ENGENHARIA DE CONTROLE E AUTOMAÇÃO

GUSTAVO HENRIQUE WEGHER

# **DESENVOLVIMENTODE UM PROTÓTIPO DE** *SPIN COATER***PARA DEPOSIÇÃO DE FILMES FINOS**

TRABALHO DE CONCLUSÃO DE CURSO

**CURITIBA** 2021

# **GUSTAVO HENRIQUE WEGHER**

# **DESENVOLVIMENTO DE UM PROTÓTIPO DE SPIN COATER PARA DEPOSIÇÃO DE FILMES FINOS**

#### **Development of a Spin Coater Prototype for Thin Film Deposition**

Trabalho de conclusão de curso de graduação de Engenharia de Controle e Automação apresentado como requisito para obtenção do título de Bacharel em Engenharia de Controle e Automação da Universidade Tecnológica Federal do Paraná (UTFPR).

Orientador: Dr. Glauber Gomes de Oliveira Brante Coorientador: Dr. Emilson Ribeiro Viana Junior

**CURITIBA 2021**

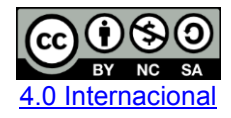

Esta licença permite remixe, adaptação e criação a partir do trabalho, para fins não comerciais, desde que sejam atribuídos créditos ao(s) autor(es) e que licenciem as novas criações sob termos idênticos. Conteúdos elaborados por terceiros, citados e referenciados nesta obra não são cobertos pela licença.

# Desenvolvimento de um protótipo de *Spin Coater* para deposição de filmes finos

Este Trabalho de Conclusão de Curso de Graduação foi julgado e aprovado como requisito parcial para a obtenção do Título de Engenheiro Eletricista, do curso de Engenharia de Controle e Automação do Departamento Acadêmico de Eletrotécnica (DAELT) da Universidade Tecnológica Federal do Paraná (UTFPR).

Curitiba, 05 de maio de 2021.

Profa. Annemarlen Gehrke Castagna, Ma. Coordenadora de Curso Engenharia de Controle e Automação

 $\mathcal{L}_\text{max}$ 

Prof. Marcelo de Oliveira Rosa, Dr. Responsável pelos Trabalhos de Conclusão de Curso de Engenharia de Controle e Automação do DAELT

Glauber Gomes de Oliveira Brante, Dr. Universidade Tecnológica Federal do Paraná Orientador

 $\mathcal{L}_\text{max}$ 

Emilson Ribeiro Viana Junior, Dr. Universidade Tecnológica Federal do Paraná Coorientador

 $\mathcal{L}_\text{max}$ 

## **ORIENTAÇÃO BANCA EXAMINADORA**

 $\mathcal{L}_\text{max}$ Glauber Gomes de Oliveira Brante, Dr. Universidade Tecnológica Federal do Paraná

 $\mathcal{L}_\text{max}$ Guilherme Luiz Moritz, Dr. Universidade Tecnológica Federal do Paraná

 $\mathcal{L}_\text{max}$  and  $\mathcal{L}_\text{max}$  and  $\mathcal{L}_\text{max}$  and  $\mathcal{L}_\text{max}$ Roger Gules, Dr. Universidade Tecnológica Federal do Paraná

A folha de aprovação assinada encontra-se na Coordenação do Curso de Engenharia de Controle e Automação.

#### **AGRADECIMENTOS**

Agradeço primeiramente a Deus, Criador de todas as coisas, por todos os privilégios e por todas as experiências até aqui.

Aos meus pais, Rosa e Luiz, que me deram todas as oportunidades que puderam e que não puderam, que me fizeram estudar sempre que conseguiram, que sempre investiram na minha formação e educação. Que eu possa devolver um pouco desse conforto para vocês.

Ao coorientador e amigo Emilson, pela coordenação e financiamento deste trabalho, pela mão na massa sempre que necessário, por 6 anos de parceria em Iniciação Científica, congressos, artigo, jantas, cervejas, incontáveis e não contáveis situações. Que você tenha sempre o melhor na sua vida.

Ao orientador Glauber, por centrar o foco deste trabalho sempre que necessário. Por acreditar no meu trabalho, pela regência com maestria de uma melodia algumas vezes dissonante, por ser um farol numa tempestade. Que você sempre tenha sucesso nos seus trabalhos.

Ao amigo e colega de profissão Leonardo, que poderia facilmente ser coautor deste trabalho pela quantidade de ajuda, conselhos e orientações providas. Um irmão, que merece um prêmio por conseguir lidar com minhas ideias, criações e teimosias. Que ainda possamos ter muitas parcerias pela frente, pessoal e profissionalmente.

A noiva, em breve esposa, Camilla, por suportar inúmeras noites e finais de semana de trabalho, alguns mais com o Leonardo do que com ela. Por me suportar. Por ajudar de diversas maneiras, sempre que possível. Que você encontre felicidade na área de trabalho, assim como eu encontro na minha.

Aos meus sogros, Jaqueline e Ademir, e demais funcionários da Multiequipamentos (usinagem), que facilitaram e permitiram e auxiliaram na execução de várias partes deste trabalho. Ao Prof. Moritz pelo motor e controlador. Ao Matheus, Edgar e Fábio pelas impressões 3D usadas.

Ao professor Jeferson, que me deu a primeira oportunidade na academia, e à professora Paula, que deu a segunda. Graças a vocês pude ampliar meus horizontes. Aos professores Barreto, Canute, Jean, Marcelo pelas incontáveis cervejas no bar. Devo à vocês lições de vida, de empreendedorismo, de sociologia e de política.

Aos professores participantes da banca, muito obrigado por lerem e contribuirem com este trabalho. Aos demais, muito obrigado! A quem se sentiu esquecido, desculpe a minha falha memória, nos vemos no bar quando a pandemia acabar.

"*Eu não sei como fazer isso em uma escala pequena de um modo prático, mas eu sei que computadores são enormes; eles preenchem salas completamente. Porque não podemos fazê-los muito pequenos, fazê-los de pequenos fios, pequenos elementos – e por pequenos, eu quero dizer pequenos. Por exemplo, os fios deveriam ser de 10 ou 100 átomos de diâmetro, e os circuitos deveriam ser de algumas centenas de angstroms de comprimento."*

*(FEYNMAN, 1960).*

#### **RESUMO**

WEGHER, Gustavo H. **Desenvolvimento de um Protótipo de** *Spin Coater* **para Deposição de Filmes Finos**. 2021. 66 f. Trabalho de Conclusão de Curso (Graduação – Curso de Engenharia de Controle e Automação) – Universidade Tecnológica Federal do Paraná, Curitiba, 2021.

O presente trabalho consiste no desenvolvimento de um protótipo de *Spin Coater*, cujos componentes principais são um motor *brushless*, um ESC e um kit da *Texas Instruments*®, composto pelo Tiva™ TM4C1294 e por um *display* LCD. Foram projetados e desenvolvidos elementos mecânicos e um divisor resistivo com filtro analógico, bem como a programação *backend* e *frontend*. A medição de velocidade foi realizada sem sensores e através da medida da força eletromotriz inversa aplicada no motor. Foi demonstrado através de regressão linear que o ESC controla a velocidade do motor *brushless* de modo linear, alcançando um coeficiente de determinação de 0,9997. Uma IHM foi criada através do *display* LCD para facilitar a interação do usuário com o protótipo, permitindo a mudança de parâmetros e operação.

**Palavras-chave**: *Spin Coater*. Filmes Finos. Nanomateriais. Motores *brushless*.

## **ABSTRACT**

WEGHER, Gustavo H. **Development of a Spin Coater Prototype for Thin Film Deposition**. 2021. 66 f. Trabalho de Conclusão de Curso (Graduação – Curso de Engenharia de Controle e Automação) – Universidade Tecnológica Federal do Paraná, Curitiba, 2021.

This work consists in the development of a Spin Coater prototype, which the main components are a brushless motor, an ESC and a development kit from Texas Instruments®, composed by a Tiva™ TM4C1294 and a LCD display. Mechanical elements and a resistor divider with analog filter were projected and developed, as well as the backend and frontend programming. The velocity measurement was accomplished without sensors through the motor's back-EMF measurement. It was proven through linear regression that the ESC controls the brushless motor's velocity linearly, achieving a determination coefficient  $(R<sup>2</sup>)$  of 0,9997. An HMI was created through the LCD display to ease the user's interaction with the prototype, enabling the parameter modification and operation.

**Keywords**: Spin Coater. Thin Film. Nanomaterials. Brushless motor.

# **LISTA DE FIGURAS**

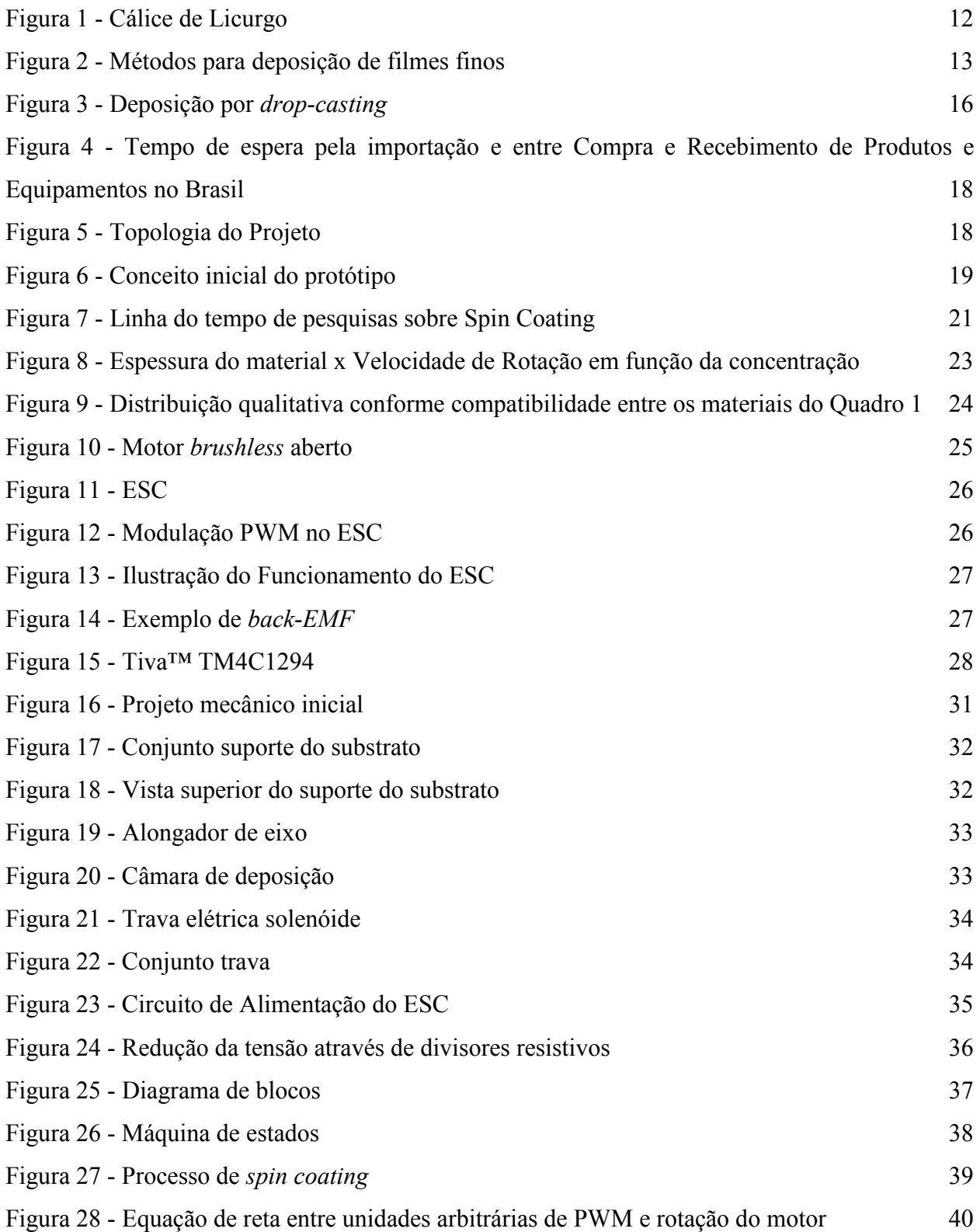

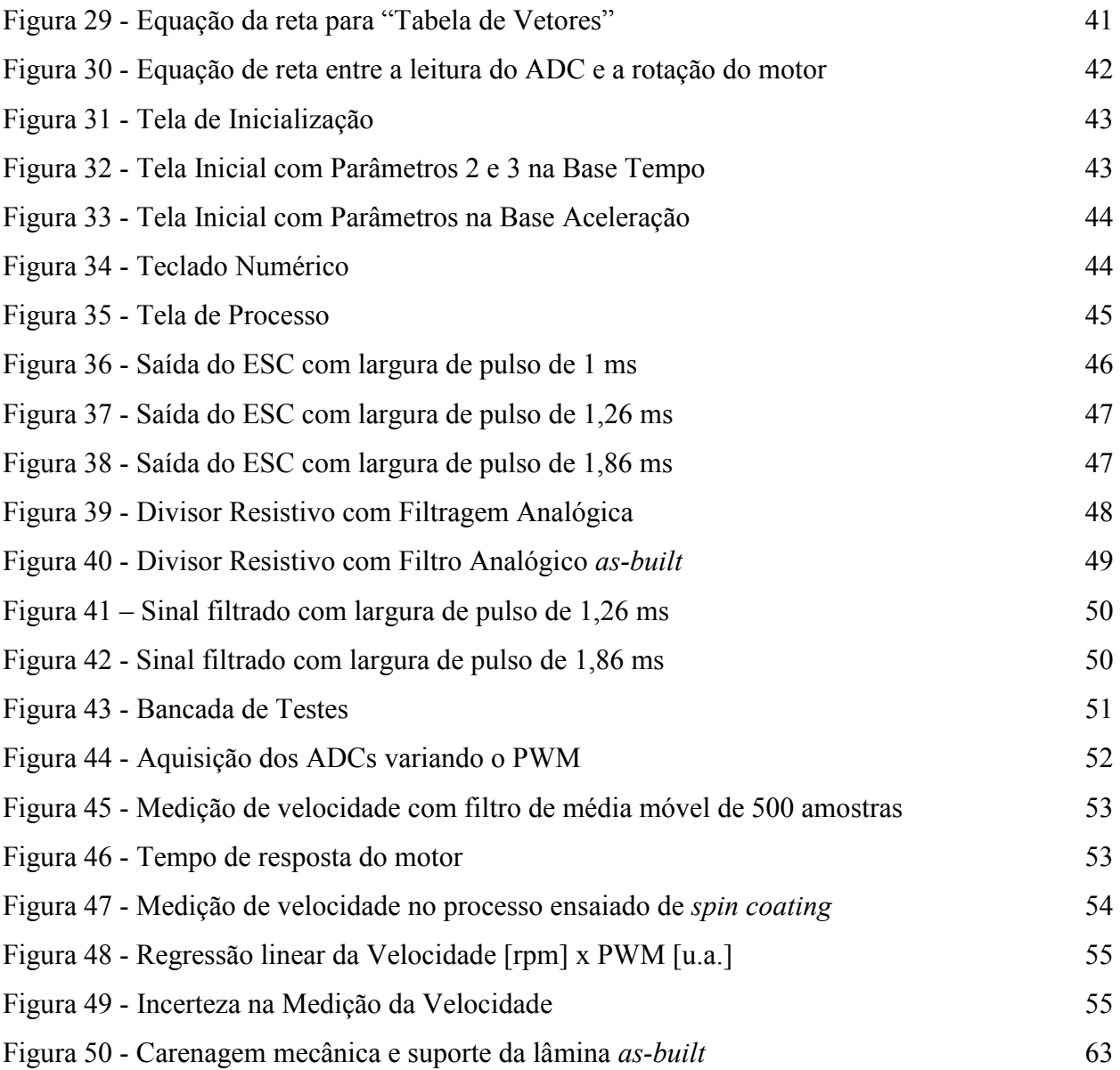

# **LISTA DE ABREVIATURAS, SIGLAS E ACRÔNIMOS**

ABS - Acrilonitrila butadieno estireno

Br - Bromo

Cl - Cloro

CM² - Centro Multiusuário de Caracterização de Materiais

DC - Corrente Contínua, do inglês *Direct Current*

EEPROM - Tipo de memória não volátil, do inglês *Electrically Erasable Programmable Read-Only Memory*

ENIAC - Um computador, do inglês *Electronic Numerical Integrator and Computer*

ESC - Controlador de velocidade eletrônico, do inglês *Electronic Speed Controller*

F - Flúor

GO - Óxido de Grafeno, do inglês *Graphene Oxide*

IHM - Interface Humano-Máquina

I - Iodo

LCD - Display de Cristal Líquido, do inglês *Liquid Crystal Display*

MEV - Microscópio Eletrônico de Varredura

Nylon - Nylon 6 ou, do inglês, *polycaprolactam*

PCBM - Um derivado do fulereno, *Phenyl C61 Butyric Acid Methyl Ester*

PLA - Ácido polilático

PMMA - Polimetilmetacrilato

PTFE - Politetrafluoretileno

PP - Polipropileno

PWM - Modulação de Largura de Pulsos, do inglês *Pulse Width Modulation*

QVGA *-* Resolução de tela 320 x 240 *pixels*, do inglês *Quarter Video Graphics Array*

SRAM – Memória de acesso randômico, do inglês *Static random-access memory*

TFT - Transistor de Filmes Finos, do inglês *Thin Film Transistor*

TiO<sup>2</sup> - Dióxido de Titânio

# **SUMÁRIO**

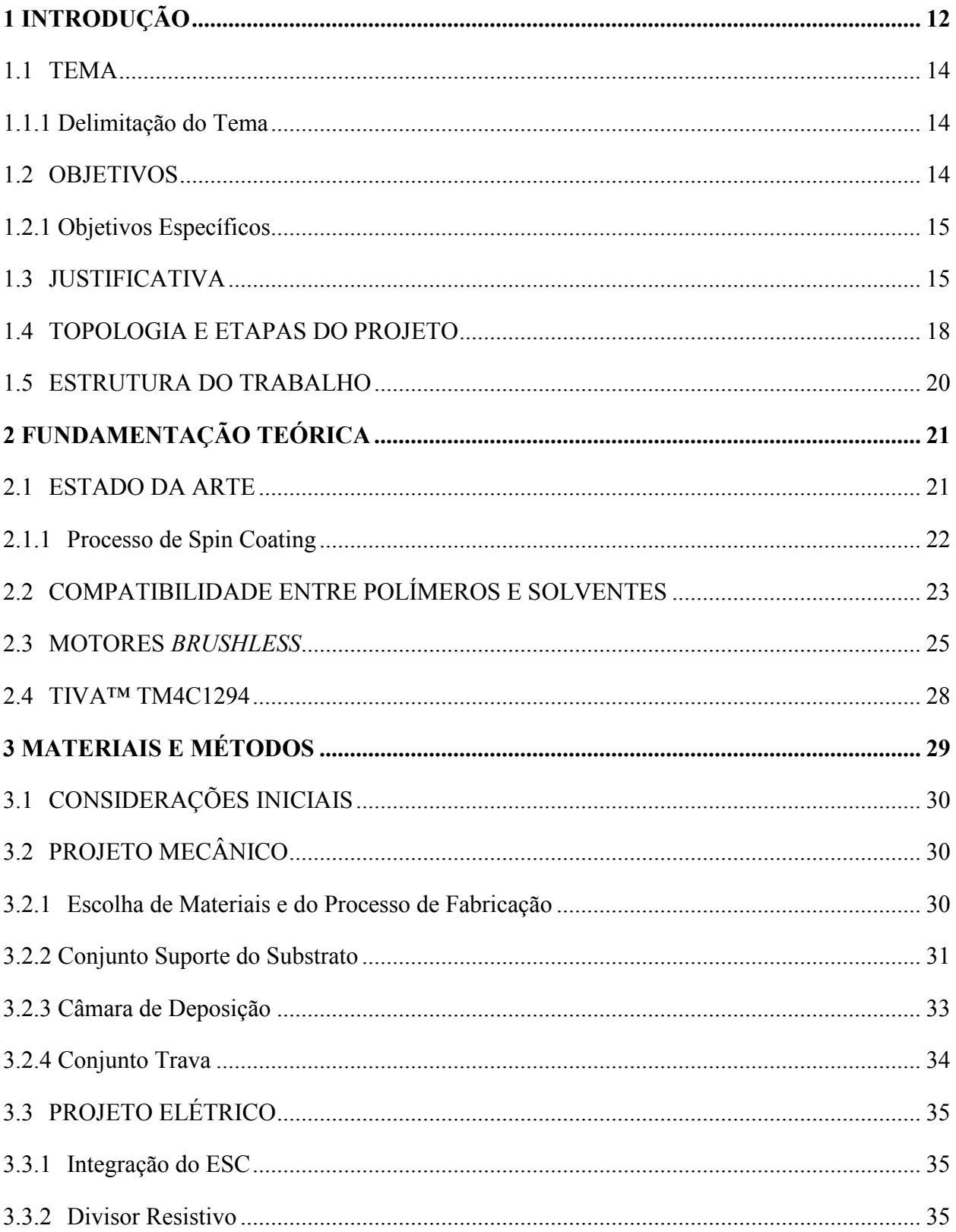

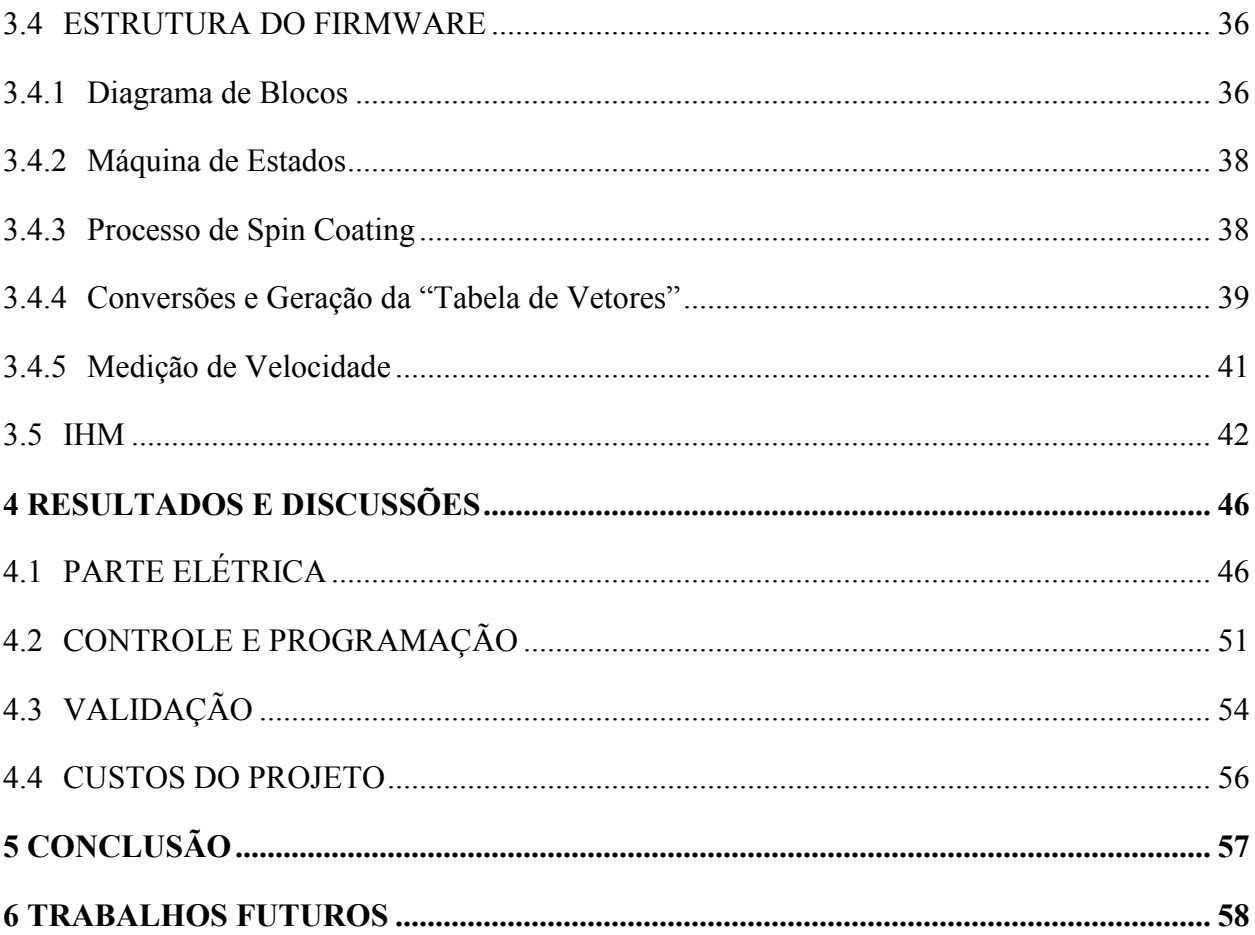

# <span id="page-12-1"></span>**1 INTRODUÇÃO**

O primeiro computador digital programável permitia em 1946 realizar cálculos e programar linhas de instruções condicionais (se, caso, ...), o que representava uma grande flexibilidade na época (FREIBERGER, SWAINE, 2018). O Electronic Numerical Integrator and Computer (ENIAC) ocupava um espaço de 135 metros quadrados e pesava aproximadamente 27 toneladas.

A diminuição do tamanho físico é uma necessidade apontada por Feynman em 1960, muito antes do uso do termo "nanotecnologia". Feynman sugeriu a possibilidade de arranjar os átomos para se obter dispositivos menores e com funcionalidades diferentes – uma vez que os átomos estão em uma pequena escala, eles obedecem às leis da mecânica quântica – mudando seu comportamento e suas características (FEYNMAN, 1960).

O Cálice de Licurgo é um dos exemplos mais antigos da utilização de nanomateriais. A presença de nanopartículas de prata, ouro e cobre no vidro fazem com que o Cálice, ao ser iluminado por dentro, passe de um tom verde para um tom vermelho, conforme [Figura 1](#page-12-0) (LOOS, 2015). A nanopartícula de prata apresenta também características antimicrobianas, não existentes na prata em "tamanho natural" (GRIMSDALE, MÜLLEN, 2005).

<span id="page-12-0"></span>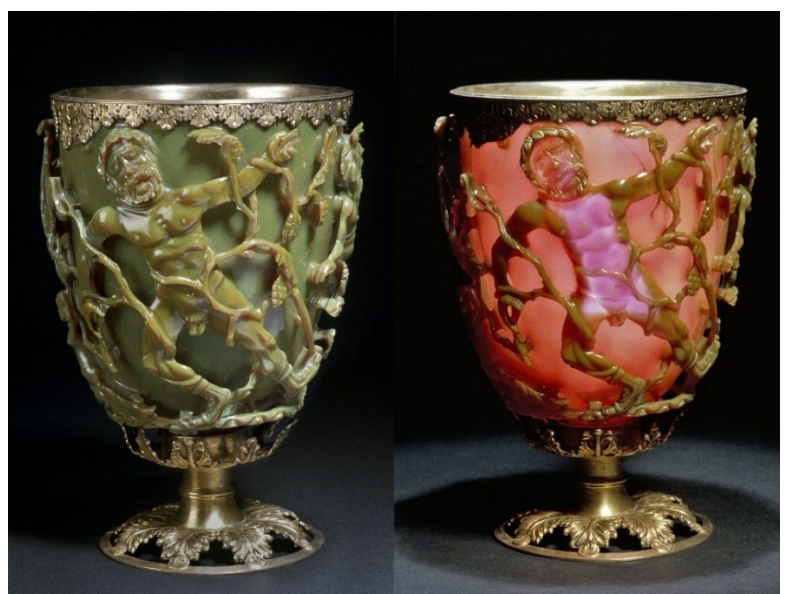

Figura 1 - Cálice de Licurgo

Fonte: Adaptado do The British Museum (2019)

Grimsdale e Müllen (2005, p. 5593) definem nanomaterial como "material com pelo menos uma de suas dimensões abaixo de 100 nm". Esses materiais podem ser nanofilmes, nanopartículas, nanotubos, entre outros. No caso dos nanofilmes ou filmes finos, a variação da espessura pode implicar em diferentes características ópticas, mecânicas e elétricas, permitindo aplicações em diferentes áreas como microeletrônica (processamento de informação, armazenamento de energia), biotecnologia (películas antimicrobianas, superfícies à prova de condições climáticas) e geração de energia (células solares) (OHRING, 2002).

Na [Figura 2](#page-13-0) apresenta alguns métodos para deposição de filmes finos, classificados de acordo com o estado da matéria durante o processamento.

<span id="page-13-0"></span>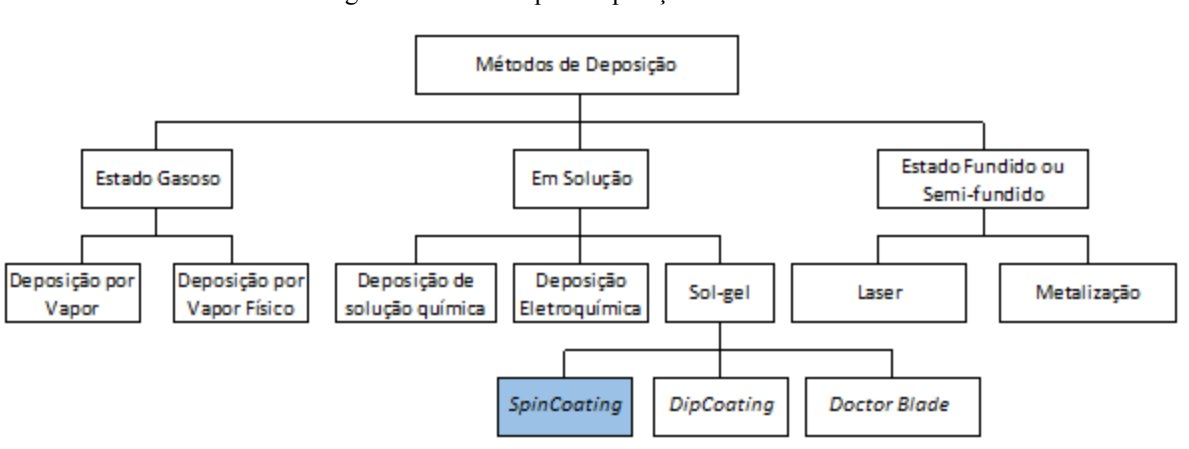

Figura 2 - Métodos para deposição de filmes finos

Fonte: Adaptado de Holmberg e Matthews (2019)

O método de *Spin Coating* consiste em gotejar um material em solução sobre o centro de um substrato e submetê-lo a uma rotação (*spin*). A rotação desse substrato, posicionado horizontalmente, irá expelir parte da solução, formando um filme fino com o restante do material. As características da solução (viscosidade, tensão superficial, quantidade de sólidos, etc.) e os parâmetros do processo (velocidade de rotação, aceleração, tempo de rotação, etc.) irão determinar a espessura final do filme (MAKHLOUF, 2011).

Dentre as vantagens do *Spin Coating* está a facilidade e simplicidade do processo. Métodos como Metalização ou Deposição à Laser são mais complexos em termos de processo e parametrização, além de seus equipamentos tenderem a ser mais caros. A desvantagem principal desse método é a dificuldade de produção em larga escala ou substratos muito grandes (OSSILA, 2019), como o método *roll-2-roll*, que utiliza um equipamento similar a uma impressora.

Não menos importante, Shibata et al. (2015, p. 11188) infere que filmes de moléculas pequenas e polímeros produzidos através de *Spin Coating* possuem menor grau de orientação molecular horizontal que filmes produzidos através de metalização à vácuo. A facilidade e a rapidez da técnica fazem com que, apesar das desvantagens, a técnica seja continuamente utilizada. Recentemente, Chen et al. (2015, p. 1) publicaram o desenvolvimento de uma célula solar orgânica de Perovskita/PCBM com eficiência de 11,99%, processada através de *Spin Coating*, variando a espessura de 10 em 10 nm. A maior eficiência alcançada no mesmo ano é de 20,2% (Saliba et. al., 2016), conforme Green e Ho-Baillie (2017).

A disponibilidade de um equipamento adequado permite que resultados como esses sejam alcançados e reproduzidos, permitindo a realização de pesquisa de qualidade na universidade e desenvolvimento de conhecimento e inovação na área industrial, aproximando a universidade da indústria e contribuindo para o crescimento de ambos.

#### <span id="page-14-0"></span>1.1 TEMA

Será desenvolvido um protótipo de *Spin Coater*, equipamento que permite o método de *Spin Coating*, utilizando componentes nacionais e eletrônica importada de baixo custo.

#### <span id="page-14-1"></span>1.1.1 Delimitação do Tema

O presente escopo limita-se a projetar, desenvolver e construir um protótipo, contendo partes mecânicas, elétricas e uma interface para utilização. A primeira versão do projeto mecânico foi realizada durante a proposta do tema, e é apresentada na seção [1.4](#page-18-2) [TOPOLOGIA E ETAPAS](#page-18-2)  [DO PROJETO.](#page-18-2)

#### <span id="page-14-2"></span>1.2 OBJETIVOS

Este trabalho tem por finalidade desenvolver um protótipo e validar o seu desempenho. O equipamento desenvolvido durante o trabalho será destinado ao Laboratório LPCA-NN (Disponível em: https://sites.google.com/view/lpcann-utfpr/), chefiado pelo Prof. Emilson Ribeiro Viana Jr (coorientador desse trabalho) do Departamento Acadêmico de Física (DAFIS-CT) da UTFPR.

#### <span id="page-15-0"></span>1.2.1 Objetivos Específicos

- Desenvolver o projeto mecânico e elétrico do *Spin Coater*;
- Construir e avaliar o protótipo;
- Desenvolver o *software* para utilização do equipamento;
- Reprojetar, se necessário, com base nas primeiras avaliações:

#### <span id="page-15-1"></span>1.3 JUSTIFICATIVA

Durante a iniciação científica do autor foram sintetizados dois nanomateriais de grande destaque na comunidade científica, óxido de grafeno (GO) e óxido de grafeno decorado com dióxido de titânio (GO+TiO2). Filmes finos desses materiais foram produzidos e eletricamente caracterizados. Foi possível demonstrar que existia nesses materiais uma transição do tipo metalisolante (WEGHER et al., 2016) ao submetermos ambos os materiais a variações de temperatura. O processo utilizado foi *drop-casting* [\(Figura 3\)](#page-16-0), que é o gotejamento de uma solução sobre um substrato e secagem (com ou sem temperatura). Esse método, embora possa ser usado para algumas análises, normalmente produz filmes menos homogêneos em comparação ao *Spin Coating* e com pouca reprodutibilidade.

A disponibilidade de um equipamento adequado, funcional e profissional permitiria obter filmes finos de espessura controlada, reprodutíveis, aumentando a possibilidade de serem realizados novos trabalhos e, consequentemente, aumentando a possibilidade de publicação desses resultados. Além disso, em caso de necessidade imprescindível de controle de espessura, assumindo que o material de estudo seja processável através de *Spin Coating*, esse equipamento teria que ser procurado em outras Universidades, visto que na UTFPR é desconhecida a sua existência, o que aumenta o custo e tempo do estudo, além de ficar sujeito a disponibilidade do equipamento.

<span id="page-16-0"></span>Figura 3 - Deposição por *drop-casting*

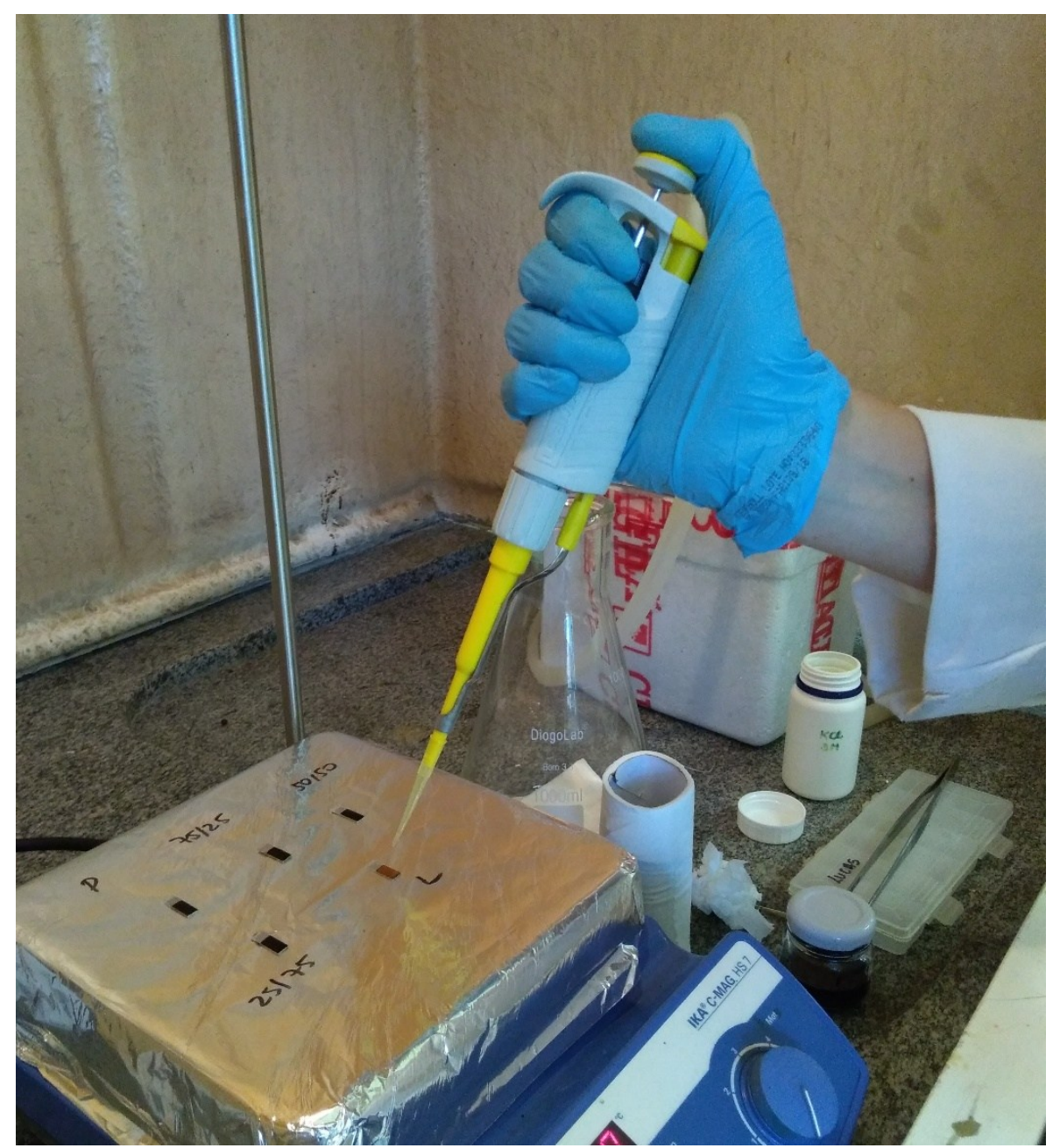

Fonte: Autoria própria (2019)

Embora esse equipamento possa ser importado, até o momento da pesquisa pôde-se encontrar apenas uma empresa brasileira que produz o equipamento, porém não foi possível estipular desde quando a empresa existe ou obter uma descrição técnica das funcionalidades desse equipamento. [A Tabela 1](#page-17-0) mostra algumas empresas que produzem o equipamento e suas principais características.

<span id="page-17-0"></span>

| <b>Fabricante</b>             | <b>Modelo</b>   | do Substrato                                                                                                    | Tamanho Máx do<br>Substrato (mm) | Rotação | Dimensões do<br>Equipamento (mm) |
|-------------------------------|-----------------|----------------------------------------------------------------------------------------------------|----------------------------------|---------|----------------------------------|
|                               | $H6-23$         | Vácuo                                                                                                    | $\phi$ 150                       | 12000   | 430x300x290                      |
|                               | $H6-8$          | Vácuo                                                                                                    | $\Phi$ <sub>200</sub>            | 12000   | 500x380x290                      |
|                               | $H6-15$         | Vácuo                                                                                                    | $\phi$ 300                       | 12000   | 640x440x290                      |
| <b>Laurel Technologies</b>    | WS-650-23B      | Vácuo                                                                                                    | $\phi$ 150                       | 12000   | 420x380x290                      |
|                               | WS-650-8B       | Tipo de Fixação<br>Máx (rpm)<br>Vácuo<br>$\Phi$ <sub>200</sub><br>12000<br>Vácuo<br>$\phi$ 300<br>12000<br>$\phi$ 120<br>9000<br>$\phi$ 200<br>6000<br>$\phi$ 75<br>8000<br>50x20x15<br>6000<br>25,4x25,4<br>6000<br>75x25<br>6000<br>Vácuo<br>$\phi$ 150<br>12000<br>Vácuo<br>$\phi$ 200<br>12000<br>Vácuo<br>$\phi$ 200<br>12000<br>Vácuo<br>$\phi$ 300<br>6000 | 500x460x290                      |         |                                  |
|                               | WS-650-15B      |                                                                                                    |                                  |         | 640x520x290                      |
|                               | TJ800           |                                                                                                    |                                  |         | 320x380x260                      |
| Torch                         | TJ900           |                                                                                                    |                                  |         | 320x380x260                      |
|                               | TJ1200          |                                                                                                    |                                  |         | 850x810x1600                     |
|                               | L2001A3-E461-UK |                                                                                                    |                                  |         | 225x170x132                      |
| Ossila                        | L2001A3-E462-UK |                                                                                                    |                                  |         | 225x170x132                      |
|                               | L2001A3-E463-UK |                                                                                                    |                                  |         | 225x170x132                      |
|                               | <b>SPIN150i</b> |                                                                                                    |                                  |         | 274x250x451                      |
| <b>SpinCoating</b>            | SPIN200i        |                                                                                                    |                                  |         | 380x307x599                      |
|                               | Apogee          |                                                                                                    |                                  |         | 337x483x133                      |
| <b>CostEffectiveEquipment</b> | Cee300X         |                                                                                                    |                                  |         | 705x348x203                      |
|                               |                 |                                                                                                    |                                  |         |                                  |

Tabela 1 - Fabricantes de *Spin Coater* e as características de seus produtos

Fonte: Autoria própria (2019)

Não menos importante, a burocracia e os custos para importar um equipamento no Brasil são fatores que dificultam a produção científica nacional. Em alguns casos, o mesmo equipamento, quando importado, pode custar 60% mais caro que em outros países. Um levantamento apresentado na [Figura 4](#page-18-0) traz informações relativas ao custo e tempo, no qual 165 cientistas de 35 instituições e 13 estados brasileiros foram consultados (ACADEMIA BRASILEIRA DE CIENCIAS, 2014).

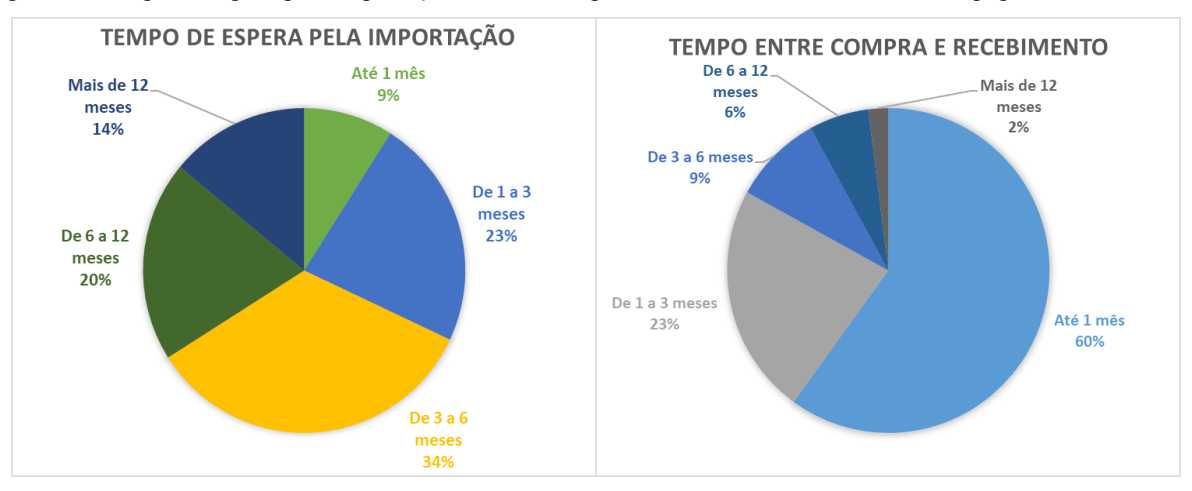

<span id="page-18-0"></span>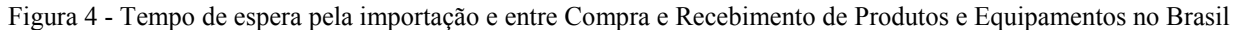

Fonte: Adaptado de Academia Brasileira de Ciências (2014)

### <span id="page-18-2"></span>1.4 TOPOLOGIA E ETAPAS DO PROJETO

No presente trabalho, será construído e validado um protótipo de *Spin Coater*. A [Figura](#page-18-1)  [5](#page-18-1) ilustra a topologia que será aplicada, composta por um microcontrolador Tiva™ TM4C1294® da *Texas Instruments®*, um Motor *brushless* (sem escovas) da Emax modelo RSII-2306, um Display de Cristal Líquido (LCD) de Transistores de Filmes Finos (TFT) tipo *Quarter Video Graphics Array* (QVGA) da *Kentec* de 3,5" (320 x 240 *pixels*) que será usado para desenvolver a Interface Humano-Máquina (IHM) e uma fonte DC para alimentação.

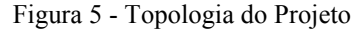

<span id="page-18-1"></span>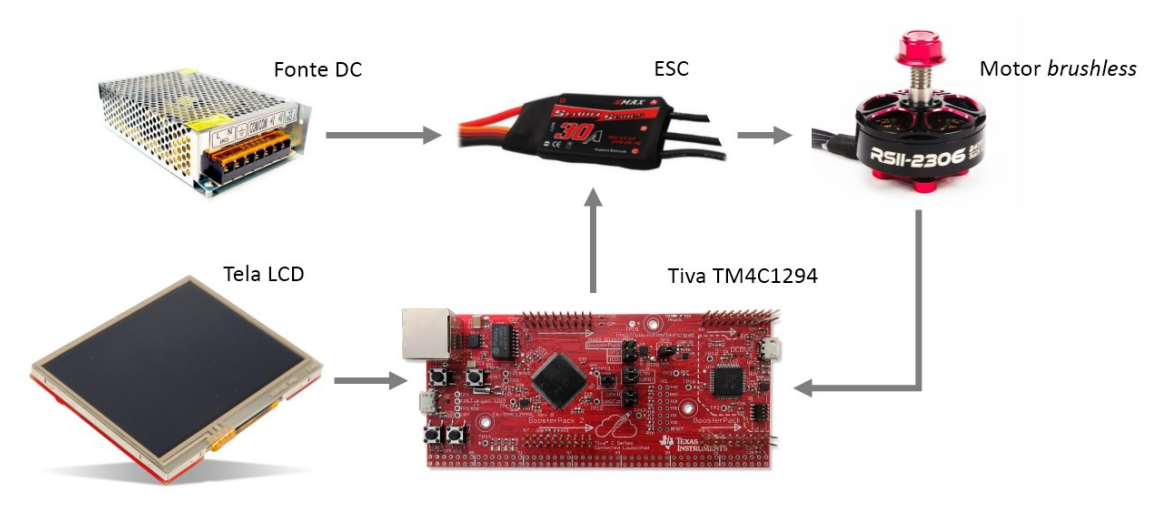

Fonte: Autoria própria (2021)

O trabalho foi conduzido conforme as seguintes etapas:

- **Etapa 1**: Definir as especificações gerais de projeto, materiais a serem utilizados (*hardware*) e desenhar o protótipo mecânico em *software* 3D;
- **Etapa 2**: Projetar o circuito elétrico inicial (*drive do motor*);
- **Etapa 3**: Desenvolver e testar o *firmware* do protótipo;
- **Etapa 4**: Desenvolver e testar a interface-homem-máquina;
- **Etapa 5**: Construir o protótipo e realizar os testes de validação.

Os parâmetros que serão variados são velocidades de aceleração, de rotação máxima (constante ao longo do tempo), de desaceleração e seus respectivos tempos de duração, a fim de permitir a obtenção de filmes finos com diferentes espessuras.

O conceito do protótipo foi previamente desenhado durante a elaboração da proposta [\(Figura 6\)](#page-19-0). Em destaque pode ser visto o suporte e o substrato de vidro conforme inicialmente projetado.

<span id="page-19-0"></span>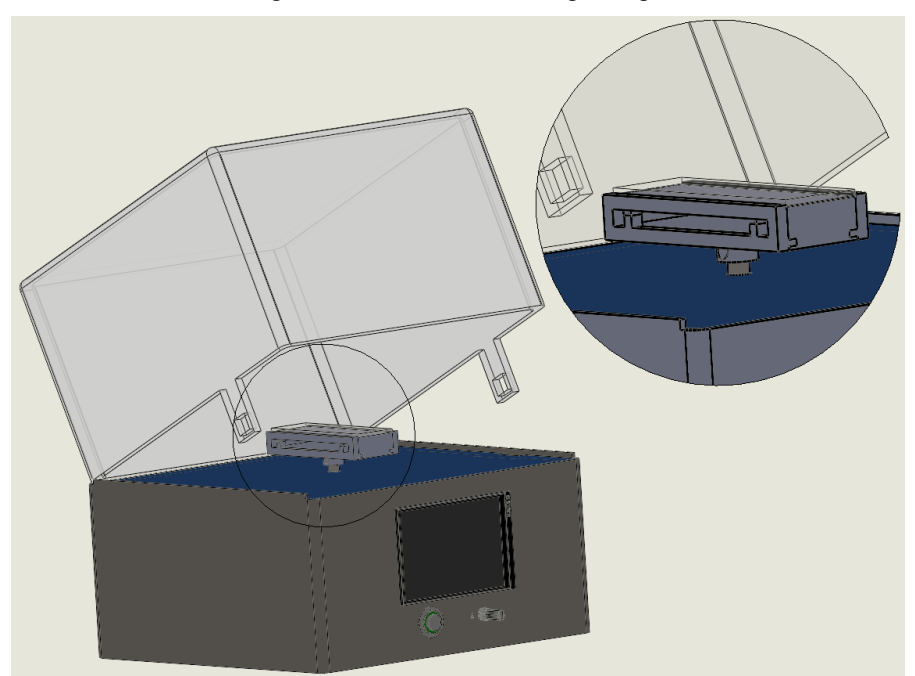

Figura 6 - Conceito inicial do protótipo

Fonte: Autoria própria (2019)

#### <span id="page-20-0"></span>1.5 ESTRUTURA DO TRABALHO

O Capítulo 1 introduz o tema de pesquisa, traz conceitos da área de interesse, justifica a proposta e detalha parte da metodologia utilizada ao longo do trabalho. O Capítulo 2 contempla mais profundamente a teoria envolvida no projeto e desenvolvimento do trabalho. O Capítulo 3 apresenta os aspectos de desenvolvimento e execução dos componentes do projeto. Finalmente, o Capítulo 4 reúne e discute os resultados obtidos do trabalho. O Capítulo 5 conclui o trabalho realizado, propondo melhorias e trabalhos futuros.

# <span id="page-21-1"></span>**2 FUNDAMENTAÇÃO TEÓRICA**

#### <span id="page-21-2"></span>2.1 ESTADO DA ARTE

Uma linha do tempo com alguns dos trabalhos mais importantes e alguns trabalhos recentes sobre o processo de *Spin Coating* pode ser vista na [Figura 7.](#page-21-0) O primeiro modelo é atribuído a Emslie, Bonner e Peck (1958) em seu trabalho "Fluxo de um líquido viscoso sobre um disco rotativo", no qual demonstra que a velocidade de rotação e viscosidade influenciam na espessura do filme.

<span id="page-21-0"></span>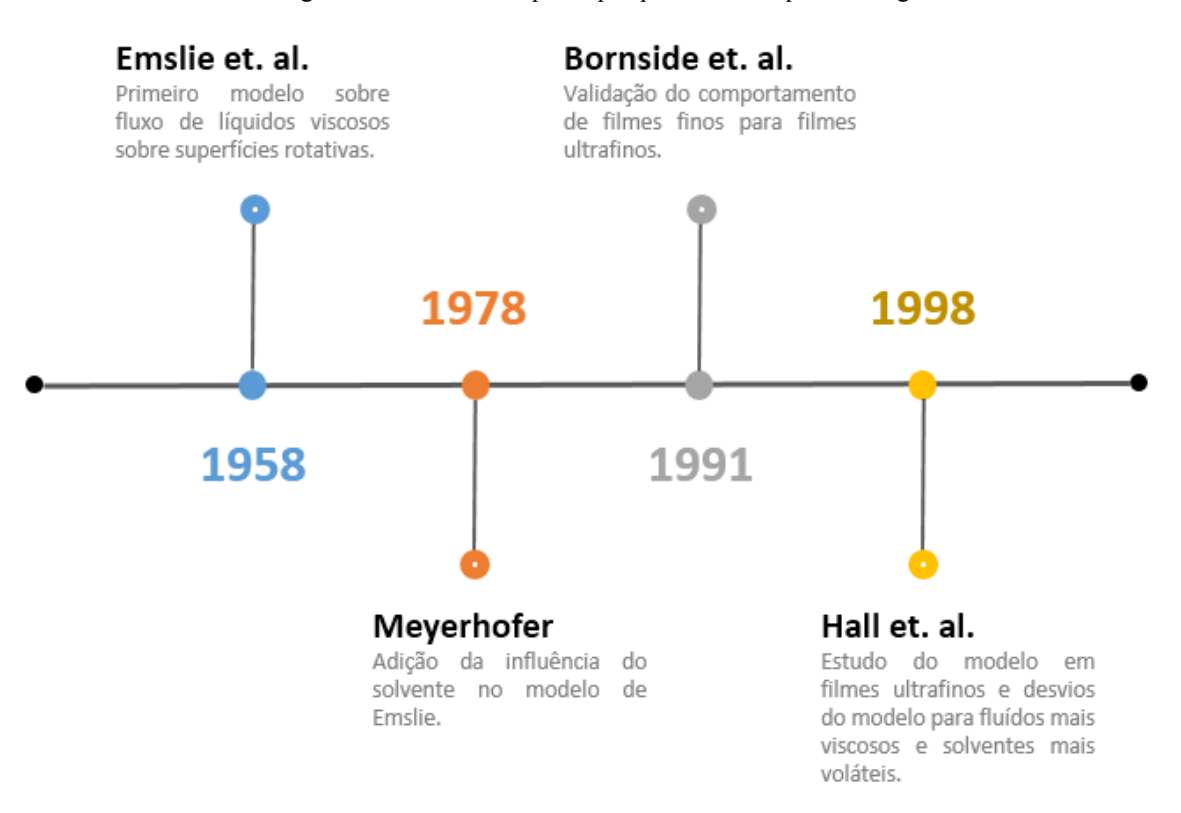

Figura 7 - Linha do tempo de pesquisas sobre Spin Coating

Fonte: Autoria própria (2019)

Meyerhofer (1978) propõe e valida um modelo mais sofisticado, acrescentando a taxa de evaporação do solvente ao modelo de Emslie, e utiliza, possivelmente pela primeira vez, o termo *spin coating*. O modelo de Meyerhofer é novamente comprovado por Bornside, Macosko e Scriven (1991), que produz filmes de diferentes espessuras de polimetilmetacrilato (PMMA) em Clorobenzeno, variando a sua concentração.

Hall, Underhill e Torkelson (1998) mostram que o comportamento de filmes ultrafinos (de 10 nm a 200 nm) obedece ao mesmo modelo proposto para filmes finos, e infere que o modelo é insuficiente para filmes de polímero muito concentrados (proporção entre soluto e solvente maior que 15% em massa, ou *wt 15%*), nos quais o fluido teria comportamento predominantemente nãonewtoniano, ou solventes muito voláteis, nos quais a evaporação tem uma influência maior durante o processo.

Além dos parâmetros apontados, pouco foi reportado sobre outros parâmetros ou características importantes para o processamento de filmes finos, possivelmente devido à segredo industrial e/ou científico, posto que a espessura e homogeneidade dos filmes impactam na eficiência e na qualidade dos produtos. Ainda assim, Birnie et. al. (2005) mostram a influência da aceleração inicial (até a velocidade nominal) na espessura final do filme.

#### <span id="page-22-0"></span>2.1.1 Processo de Spin Coating

Segundo Hall, Underhill e Torkelson (1998), o processo de *Spin Coating* pode ser dividido nas seguintes etapas:

- A solução é depositada sobre o substrato;
- O substrato é acelerado até a velocidade desejada;
- A solução flui radialmente, e o excesso é expelido;
- A espessura final é atingida.

A [Figura 8](#page-23-0) mostra as curvas experimentais para diferentes concentrações iniciais  $c_0$ (proporção entre soluto e solvente) de soluções. Justifica-se o desvio da proporção em soluções menos concentradas devido a evaporação ter maior influência nesse caso. Mais detalhes sobre os modelos de Emslie, Bonner e Peck (1958) e Meyerhofer (1978) podem ser verificados no Apêndice A.

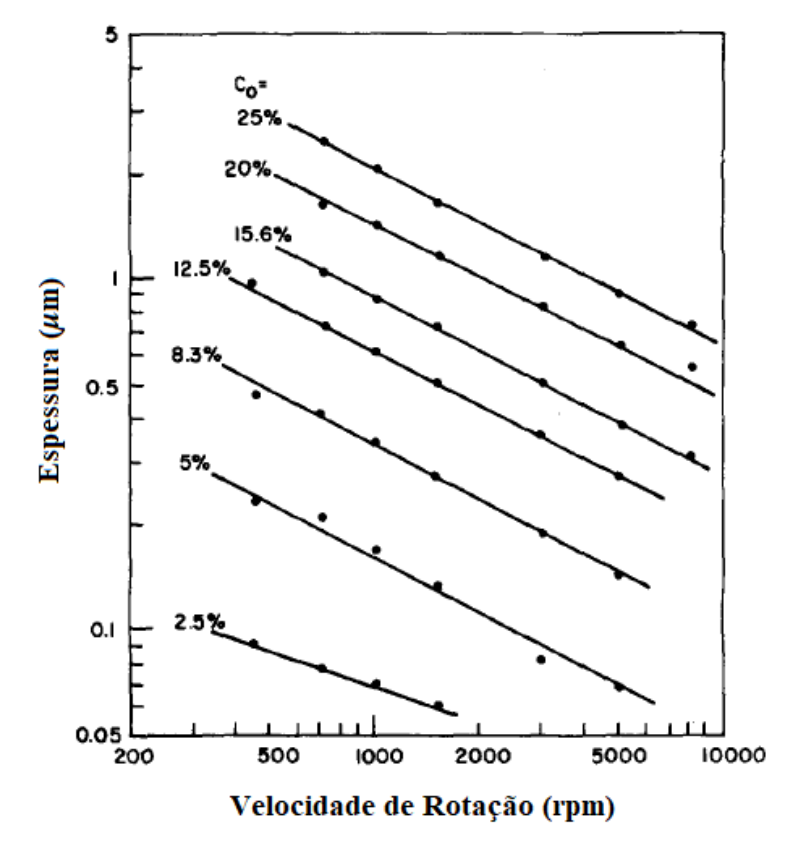

<span id="page-23-0"></span>Figura 8 - Espessura do material x Velocidade de Rotação em função da concentração

Fonte: Adaptado de Meyerhofer (1978)

# <span id="page-23-1"></span>2.2 COMPATIBILIDADE ENTRE POLÍMEROS E SOLVENTES

Os solventes podem ser utilizados para a solubilização de líquidos ou de sólidos, conforme a aplicação. Para células solares orgânicas, segundo Zhang et. al. (2016), é comum a utilização de solventes halogenados (que contêm Bromo (Br), Cloro (Cl), Flúor (F) e Iodo (I)) e aromáticos. Como esses solventes podem ser tóxicos para o ambiente e para o ser humano, existe uma tendência em aplicações utilizando solventes mais "verdes" e não-halogenados, como tolueno, n-metil-pirrolidona (NMP), metanol e acetona.

Os solventes interagem com outros materiais de acordo com características como ponto de ebulição, viscosidade e corrosividade. Empresas que comercializam polímeros geralmente divulgam uma lista de compatibilidade química, que mostra a susceptibilidade do polímero de ser corroído pelo solvente. O [Quadro 1](#page-24-1) mostra alguns solventes orgânicos e sua compatibilidade com <span id="page-24-1"></span>o polipropileno (PP), *polycaprolactam* (Nylon) e politetrafluoretileno (PTFE, ou Teflon), e a distribuição conforme sua compatibilidade na [Figura 9.](#page-24-0)

|                             | Compatibilidade |              |             |  |  |
|-----------------------------|-----------------|--------------|-------------|--|--|
| <b>Composto Químico</b>     | PP              | <b>Nylon</b> | <b>PTFE</b> |  |  |
| Acetona                     | Excelente       | Excelente    | Excelente   |  |  |
| Ácido acético               | Bom             | Ruim         | Excelente   |  |  |
| Ácido Fluorídrico 100%      | Razoável        | Ruim         | Excelente   |  |  |
| Ácido Fluorídrico 20%       | Excelente       | Razoável     | Excelente   |  |  |
| Ácido Fluorídrico 50%       | Excelente       | Ruim         | Excelente   |  |  |
| Ácido Fluorídrico 75%       | Razoável        | Ruim         | Excelente   |  |  |
| Ácido Sulfúrico (10%)       | Excelente       | Razoável     | Excelente   |  |  |
| Ácido Sulfúrico (10-75%)    | Excelente       | Ruim         | Excelente   |  |  |
| Ácido Sulfúrico (75-100%)   | Razoável        | Ruim         | Excelente   |  |  |
| Álcool Etílico              | Excelente       | Excelente    | Excelente   |  |  |
| Álcool Isopropílico         | Excelente       | Ruim         | Excelente   |  |  |
| Benzeno                     | Ruim            | Excelente    | Excelente   |  |  |
| Clorofórmio                 | Razoável        | Excelente    | Excelente   |  |  |
| Diclorobenzeno              | Razoável        | Ruim         | Excelente   |  |  |
| <b>Etileno Glicol</b>       | Excelente       | Excelente    | Excelente   |  |  |
| Hidróxido de Sódio 80%      | Excelente       | Razoável     | Excelente   |  |  |
| Peróxido de Hidrogênio 10%  | Excelente       | Razoável     | Excelente   |  |  |
| Peróxido de Hidrogênio 100% | <b>Bom</b>      | Ruim         | Excelente   |  |  |
| Tolueno (Toluol)            | Razoável        | Excelente    | Excelente   |  |  |
| Xileno (Dimetilbenzeno)     | <b>Bom</b>      | Excelente    | Excelente   |  |  |

Quadro 1 - Compatibilidade de compostos químicos com PP, Nylon e PTFE

Fonte: Adaptado de CP Lab Safety (2019)

20 18 16 14 12 10 8 6  $\sqrt{4}$  $\overline{2}$  $\mathsf{O}\xspace$ Excelente Razoável Ruim Bom PP Nylon PTFE

<span id="page-24-0"></span>Figura 9 - Distribuição qualitativa conforme compatibilidade entre os materiais do [Quadro 1](#page-24-1)

Fonte: Autoria própria (2019)

#### <span id="page-25-1"></span>2.3 MOTORES *BRUSHLESS*

<span id="page-25-0"></span>Os motores sem escovas, ou motores *brushless* são constituídos principalmente por rotor e estator, e a comutação ocorre sem a utilização de escovas, mas através de chaveamento eletrônico. Geralmente as bobinas são dispostas de maneira a obter três fases e múltiplos pólos, conforme o modelo do motor. A ausência de bobinas faz com que a vibração do motor seja muito menor comparado à um motor com escovas.

Figura 10 - Motor *brushless* aberto

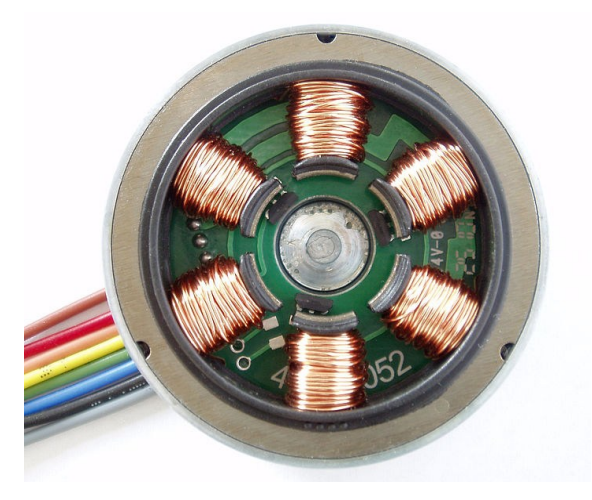

Fonte: Autoria própria (2021)

Os motores *brushless* são muito utilizados na construção de drones, e uma solução muito utilizada comercialmente para o controle são os ESCs (*electronic speed controller*), por serem controladores compactos e possuírem pouca masssa, fator de grande importância em equipamentos dessa natureza. O ESC é geralmente composto por um microcontrolador, uma ponte trifásica e uma bateria, este último componente devido a utilização em drones.

<span id="page-26-0"></span>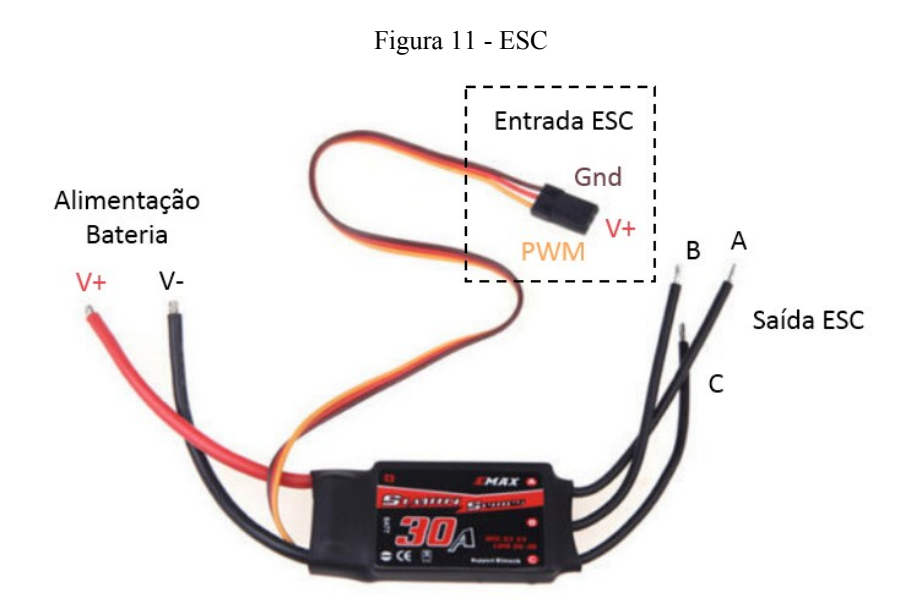

Fonte: Autoria própria (2021)

O microcontrolador interno do ESC recebe um sinal PWM geralmente entre 1 ms e 2 ms [\(Figura 12\)](#page-26-1) e modifica o período de comutação das chaves MOSFET na ponte trifásica (chaves Q1 a Q6, conforme [Figura 13\)](#page-27-0), realizando assim a comutação eletrônica. A alternância no chaveamento faz com que o motor se movimente em oposição a variação de fluxo magnético.

<span id="page-26-1"></span>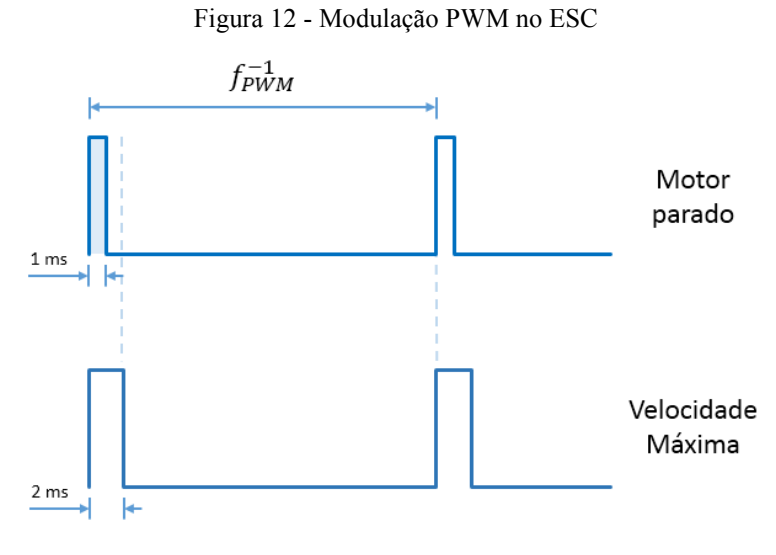

Fonte: Autoria própria (2021)

<span id="page-27-0"></span>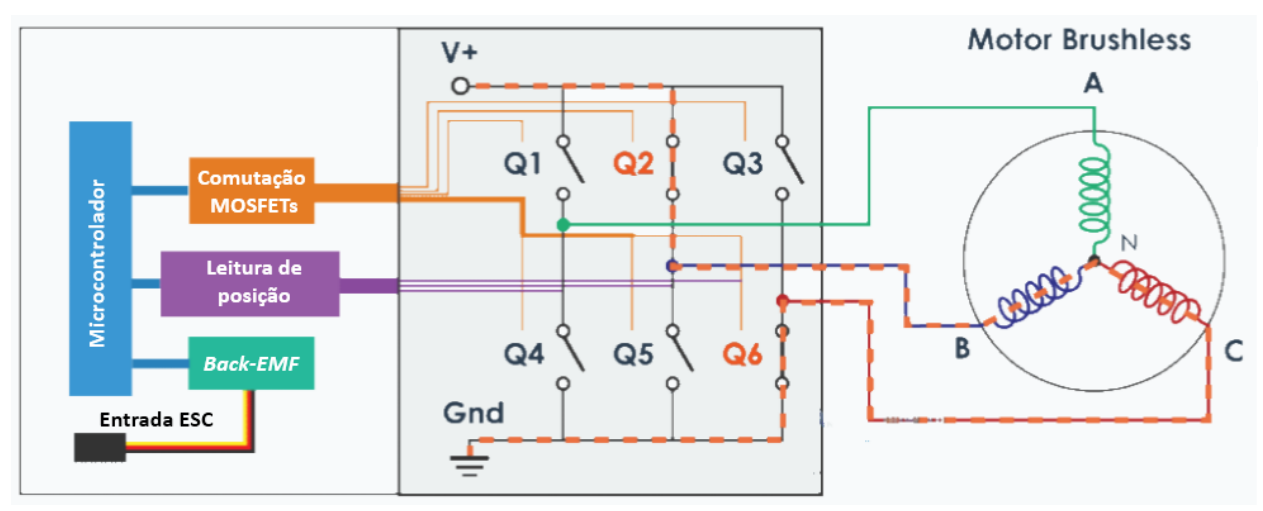

Figura 13 - Ilustração do Funcionamento do ESC

Fonte: Adaptado de How To Mechatronics (2021)

A *back-EMF* (força eletromotriz inversa) é a reação do motor à corrente aplicada, e sua medição é muito utilizada em controle de velocidade de motores *brushless* sem sensores. [A Figura](#page-27-1)  [14](#page-27-1) apresenta uma curva de *back-EMF* gerada em um motor *brushless*.

<span id="page-27-1"></span>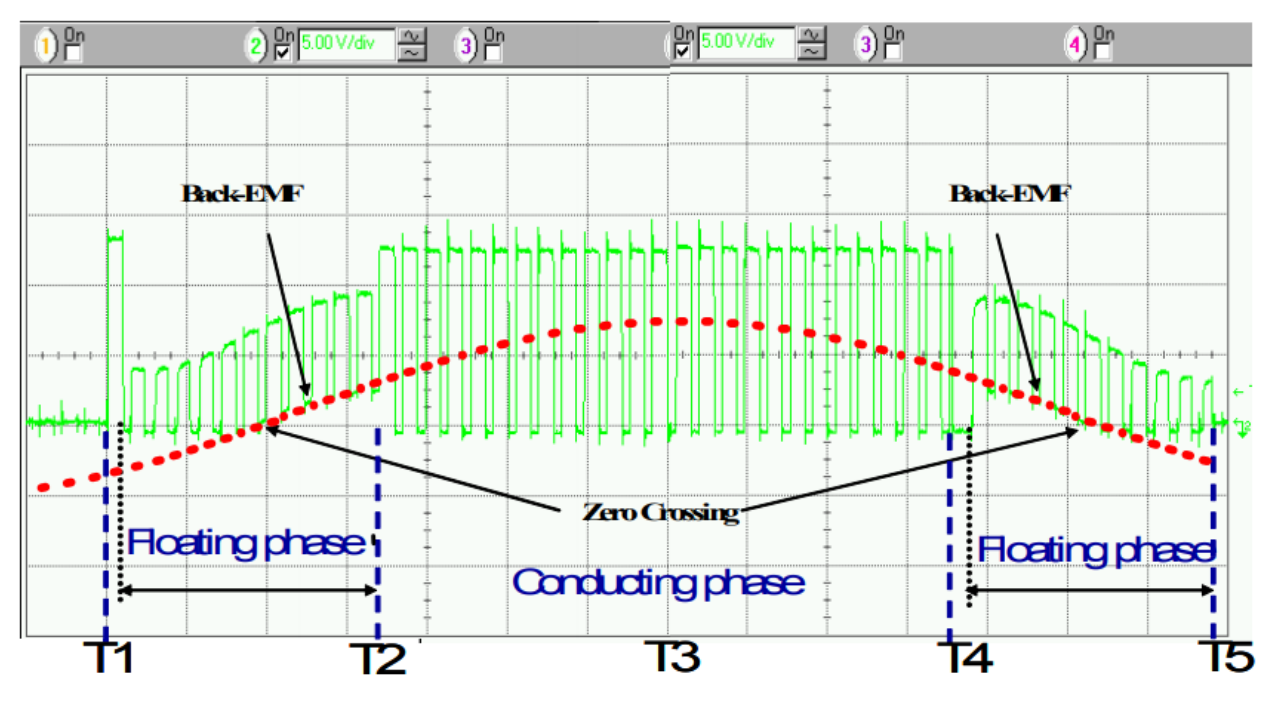

Figura 14 - Exemplo de *back-EMF*

Fonte: Adaptado de STMicroelectronics (2007)

#### <span id="page-28-1"></span>2.4 TIVA™ TM4C1294

O microcontrolador Tiva™ TM4C1294, ou kit de desenvolvimento, foi escolhido por possuir inúmeras funções e periféricos como USB, *Ethernet*, 90 GPIOs (*General-Purpose Input/Outputs*, que podem ser configuradas como entrada ou saída digital), 8 saídas PWM e 20 ADCs de 12 bits. Seu processador é um ARM® Cortex™ de 32 bits com clock de CPU de 120 MHz, com memórias *Flash* de 1 MB, SRAM de 256 kB (*Random-access memory*, memória volátil) e 6 kB de EEPROM (*Electrically Erasable Programmable Read-Only Memory*, memória não volátil).

A quantidade de saídas PWM facilita aplicações relacionadas a motores, enquanto a quantidade de ADCs permite a leitura de diversos sensores analógicos, tornando este Tiva™ um ótimo microcontrolador para desenvolvimento de protótipos.

<span id="page-28-0"></span>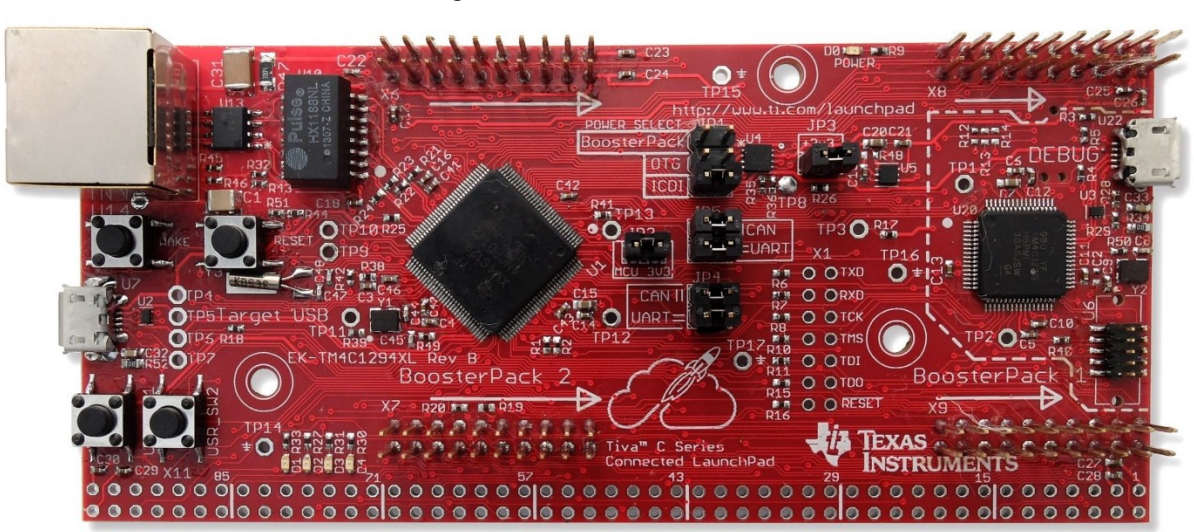

Figura 15 - Tiva™ TM4C1294

Fonte: Adaptado de Texas Instruments (2021)

# <span id="page-29-0"></span>**3 MATERIAIS E MÉTODOS**

Pode-se dividir o desenvolvimento do projeto nos seguintes itens:

- Projeto Mecânico
	- o Base
	- o Suporte do substrato
	- o Dimensionamento do motor
	- o Câmara de deposição
	- o Conjunto trava
- Projeto Elétrico
	- o ESC
	- o Divisor Resistivo com Filtro Analógico
- Estrutura do Firmware
	- o Diagrama de Blocos
	- o Máquina de Estados
	- o Processo de *Spin Coating*
	- o Conversões e Geração da "Tabela de Vetores"
- IHM

No projeto mecânico, a base é o conjunto mecânico responsável pela sustentação do equipamento e alocação de componentes mecânicos e eletroeletrônicos. O motor deverá ser capaz de suportar o peso do substrato (geralmente uma lâmina de vidro ou de quartzo) e do seu suporte. Na câmara de deposição acontece a rotação do substrato, que deve ser de material adequado para o fluido que é expelido durante o processo.

No projeto elétrico, o ESC é responsável por receber o sinal PWM do microcontrolador e comutar eletronicamente as chaves internas para movimentar o motor. O Divisor Resistivo com Filtro Analógico recebe a tensão aplicada no motor, reduzindo os níveis de tensão para permitir a leitura com o ADC, filtrando para minimizar os ruídos.

No *firmware*, há a programação para integração do hardware existente com o Tiva™, sendo responsável pelo controle e gerenciamento das entradas e saídas. A IHM é a parte com a qual o usuário interagirá, recebendo entradas e exibindo saídas e *status* do processo.

#### <span id="page-30-0"></span>3.1 CONSIDERAÇÕES INICIAIS

Ainda considerando que o motor *brushless* será controlado por um PWM e que uma interface deve ser provida ao usuário, escolheu-se utilizar o Tiva™ TM4C1294, que pode ser integrado com uma tela LCD disponibilizada pela *Texas Instruments* através do kit EK-TM4C1294XL.

# <span id="page-30-1"></span>3.2 PROJETO MECÂNICO

A fim de que o protótipo atendesse as velocidades dos modelos disponíveis no mercado, conforme levantamento realizado [\(Tabela 1\)](#page-17-0), optou-se por utilizar um motor *brushless* Emax RSII-2206.

Como o tamanho da placa de circuito impresso não é determinado no início do projeto, a partir das dimensões do motor optou-se por fabricar uma base de aproximadamente 200 x 200 x 200 mm.

#### <span id="page-30-2"></span>3.2.1 Escolha de Materiais e do Processo de Fabricação

Sendo x o valor de uma peça não-trabalhada de PP, a mesma peça em Nylon e PTFE custaria aproximadamente 2x e 10x, respectivamente. Como o PP seria melhor que o Nylon para os solventes considerados (conforme a seção [2.2](#page-23-1) [COMPATIBILIDADE ENTRE POLÍMEROS E](#page-23-1)  [SOLVENTES\)](#page-23-1) e possui um custo mais acessível, optou-se por usar o PP, visando menos gastos na etapa de desenvolvimento e obtenção de um produto de boa qualidade. A utilização do PTFE para uma versão de maior qualidade e valor agregado é deixada como possibilidade para trabalhos futuros.

O processo de fabricação será usinagem e impressão 3D. A usinagem, por ser um processo mais mecânico e algumas vezes dependente de ajustes, tem um custo mais acessível. A impressão 3D facilita a prototipagem, sendo muito vantajosa no desenvolvimento de produtos, podendo ser utilizada dependendo dos esforços mecânicos aos quais as peças estão sujeitas. As peças

<span id="page-31-0"></span>geralmente podem ser impressas em acrilonitrila butadieno estireno (ABS) ou ácido polilático (PLA). O projeto mecânico inicial pode ser visto na [Figura 16.](#page-31-0)

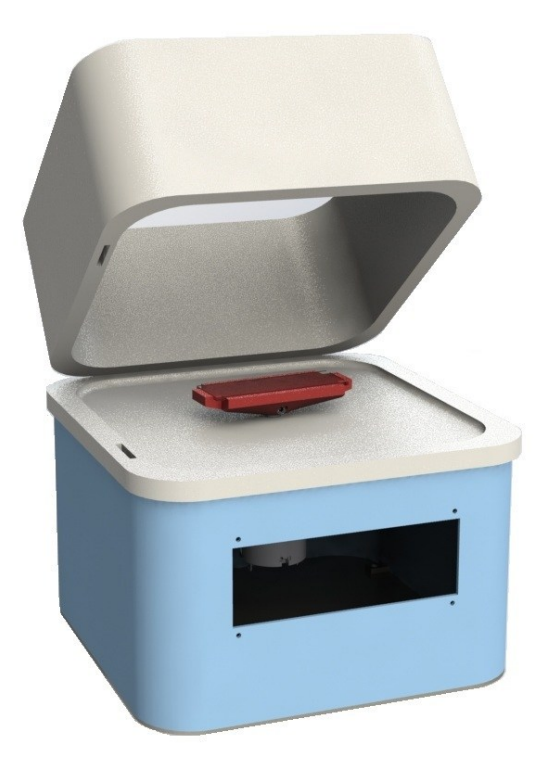

Figura 16 - Projeto mecânico inicial

Fonte: Autoria própria (2019)

#### <span id="page-31-1"></span>3.2.2 Conjunto Suporte do Substrato

Alguns modelos de *Spin Coater* usam uma bomba à vácuo acoplada para fixação do suporte, o que implica em uma complexidade mecânica maior e a necessidade de um equipamento externo para que o *Spin Coater* possa operar. Dessa forma, a fixação foi baseada nos produtos da Ossila, que utilizam uma fixação sem vácuo e permitem uma troca fácil de suporte.

O conjunto do suporte [\(Figura 17\)](#page-32-0) foi dimensionado para uma lâmina de vidro padrão (76 x 26 x 2 mm), com fixação através de parafuso. A massa do conjunto e o momento de inércia de massa em torno do eixo de giro obtidos através do software de desenho mecânico (sendo PLA o material de fabricação) são respectivamente 31,32 g e 15,58 kg.mm². As medidas laterais podem ser vistas na [Figura 18.](#page-32-1)

<span id="page-32-0"></span>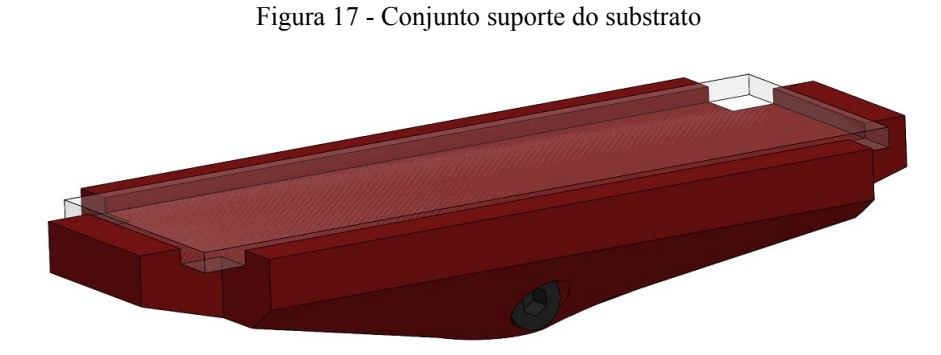

Fonte: Autoria própria (2019)

<span id="page-32-1"></span>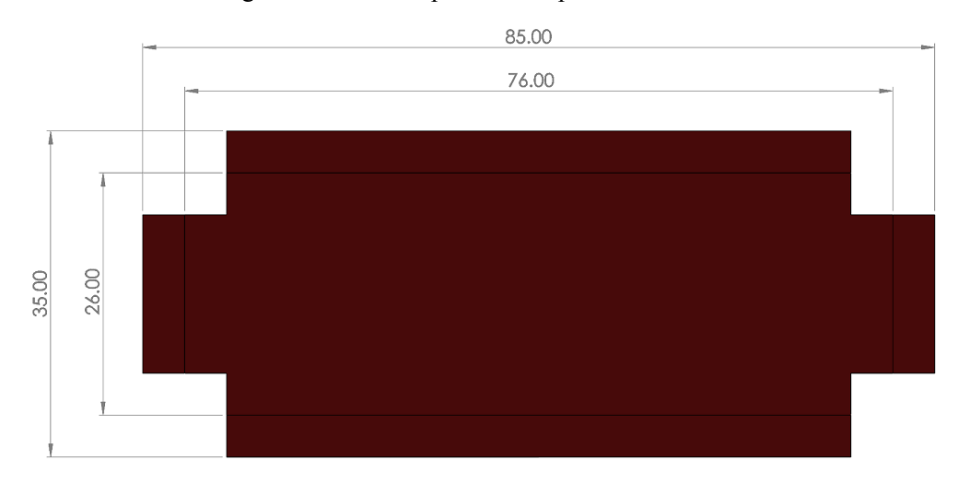

Figura 18 - Vista superior do suporte do substrato

Fonte: Autoria própria (2019)

### 3.2.2.1 Alongador de Eixo

Devido à necessidade da altura do suporte do motor ser de 12 mm, e o comprimento útil do eixo do motor ser 9,5 mm, foi necessário projetar um alongador de eixo [\(Figura 19\)](#page-33-0), de modo a permitir o prolongamento do eixo e a fixação do conjunto de suporte do substrato. O tamanho total do alongador foi definido considerando que o conjunto do suporte do substrato deve estar o mais próximo possível da superfície [\(Figura 20\)](#page-33-1), conforme considerações da seção [3.2.3 Câmara](#page-33-2)  [de Deposiçã.](#page-33-2) A massa do alongador de eixo é de 2,65 g.

#### <span id="page-33-0"></span>Figura 19 - Alongador de eixo

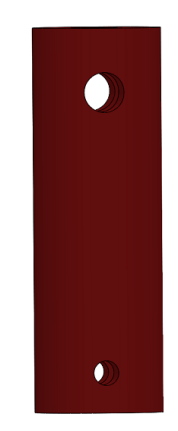

Fonte: Autoria própria (2019)

#### <span id="page-33-2"></span>3.2.3 Câmara de Deposição

A câmara de deposição é composta por uma tampa móvel e uma tampa fixa, ambas de PP (em cinza claro na [Figura 20\)](#page-33-1). A tampa móvel é fixada por dobradiças na parte traseira. As peças contêm a menor quantidade de furos possível para evitar o contato de peças metálicas e partes internas com moléculas de solvente em estado líquido ou gasoso. A tampa fixa serve, também, para esconder os parafusos de fixação da tampa superior metálica.

<span id="page-33-1"></span>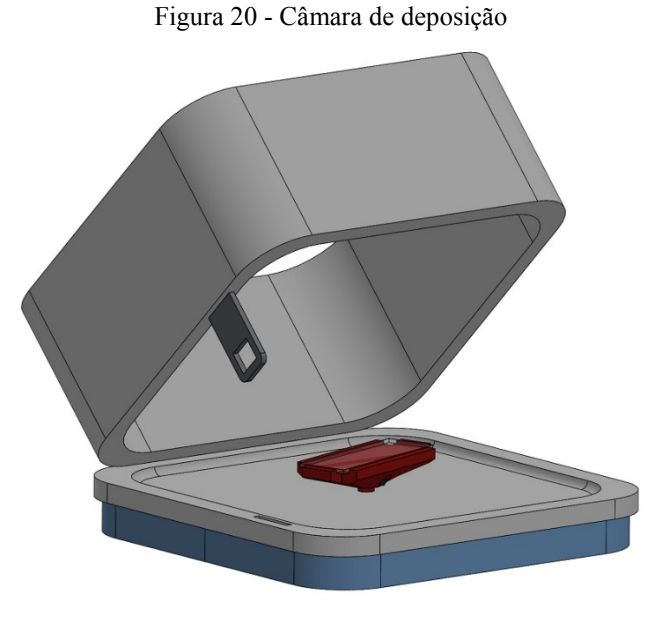

#### <span id="page-34-2"></span>3.2.4 Conjunto Trava

O conjunto trava é composto por uma trava elétrica solenóide [\(Figura 21\)](#page-34-0), uma lingueta em aço (em cinza escuro, [Figura 22\)](#page-34-1) e duas peças em PLA (em vermelho, [Figura 22\)](#page-34-1). O conjunto tem finalidade de proteção ao usuário, não permitindo a abertura da câmara de deposição enquanto o motor estiver girando. Para isso, uma vez que seja selecionado o início do processo, um sensor de confirmação de posição *reed switch* deverá estar acionado, confirmando que a câmara está fechada, para que a trava faça o fechamento e inicie o processo.

<span id="page-34-0"></span>As peças em PLA permitem o deslocamento nos três eixos através de furos oblongos (ranhuras), que podem ser ajustados e então fixados. Essas peças serão testadas em PLA para depois serem fabricadas em aço, por questões de resistência e segurança.

Figura 21 - Trava elétrica solenóide

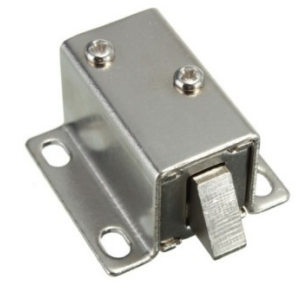

Fonte: Flipeflop (2019)

Figura 22 - Conjunto trava

<span id="page-34-1"></span>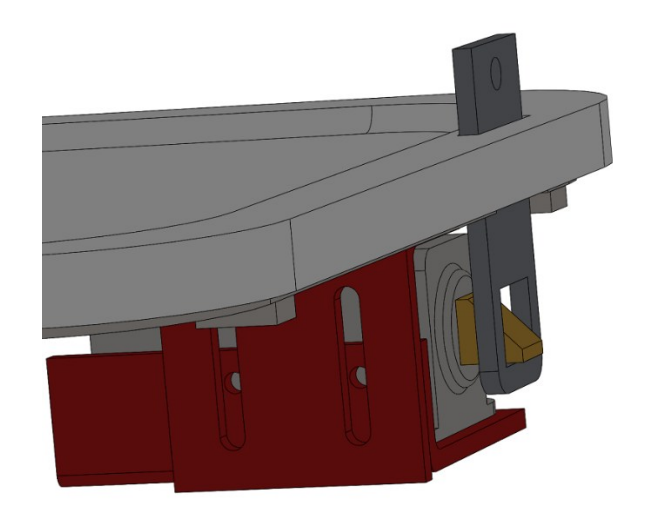

# <span id="page-35-1"></span>3.3 PROJETO ELÉTRICO

#### <span id="page-35-2"></span>3.3.1 Integração do ESC

A [Figura 23](#page-35-0) mostra o circuito responsável por alimentar o ESC, que é uma fonte de alimentação com um diodo UL5408 para prevenir a corrente de circular no sentido contrário ao devido. O microcontrolador interno do ESC é responsável por fazer a comutação eletrônica com o intervalo de tempo de acordo com o sinal PWM recebido.

<span id="page-35-0"></span>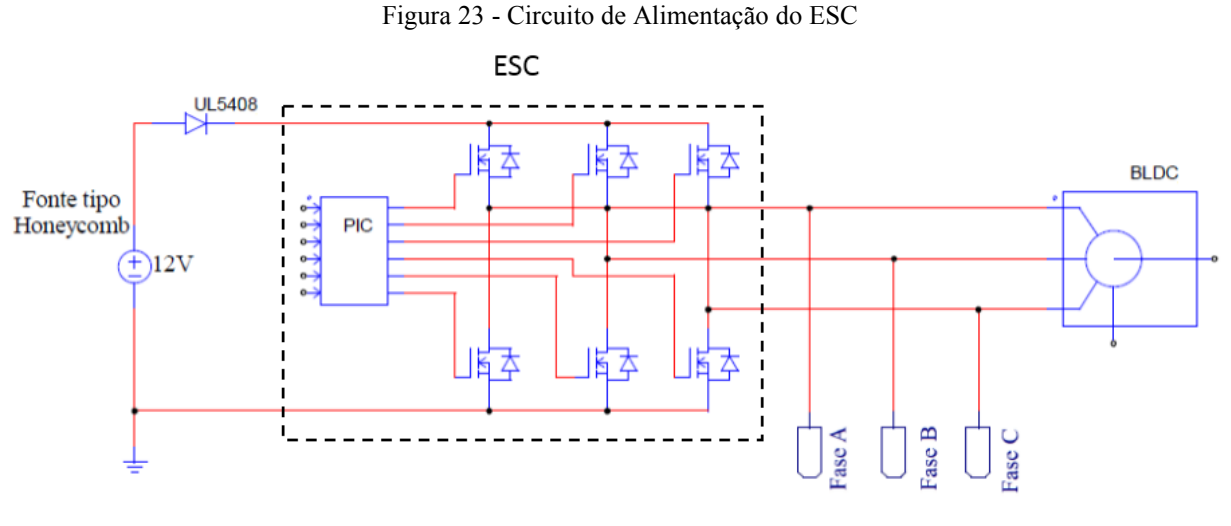

Fonte: Autoria própria (2021)

#### <span id="page-35-3"></span>3.3.2 Divisor Resistivo

Como o ADC do Tiva™ realiza leituras de 0 a 3,3 V, foi necessário utilizar um divisor resistivo para reduzir os níveis de tensão sobre o motor. A adequação de tensão foi realizada através de um divisor de tensão similar ao da [Figura 24.](#page-36-0)

<span id="page-36-0"></span>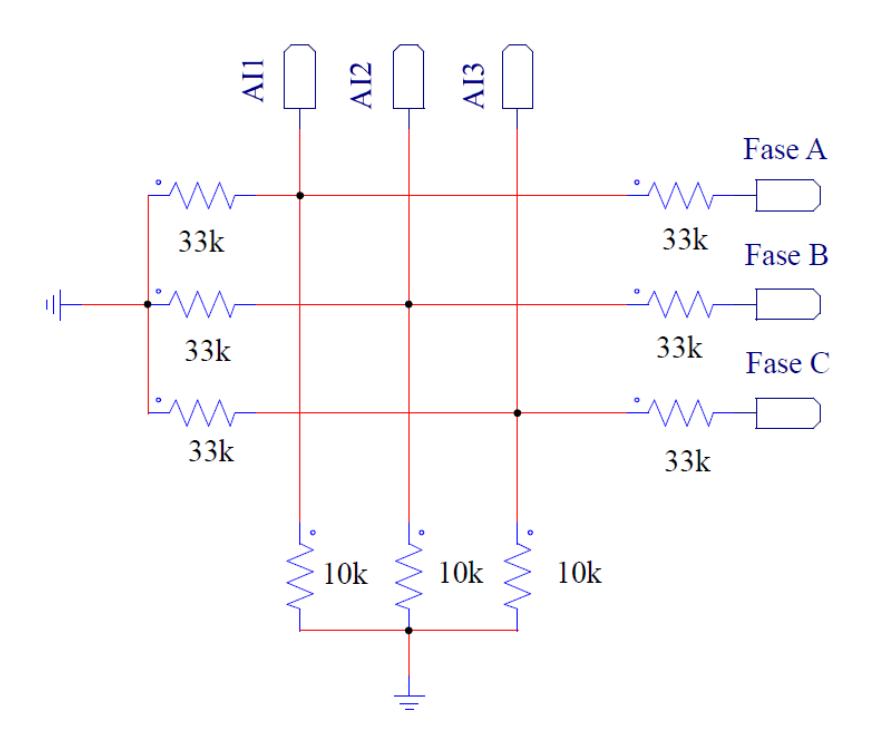

Figura 24 - Redução da tensão através de divisores resistivos

Fonte: Autoria própria (2021)

#### <span id="page-36-1"></span>3.4 ESTRUTURA DO FIRMWARE

A organização dos elementos de programação estão divididas no "Diagrama de Blocos", conforme seção [3.4.1.](#page-36-2) Optou-se por realizar a programação utilizando um método chamado máquina de estados, que é responsável por coordenar o fluxo das ações que acontecem no programa, utilizando interrupções para ações que devam acontecer independente deste fluxo. As demais etapas são descritas para facilitar a compreensão do que acontece durante a execução do programa.

#### <span id="page-36-2"></span>3.4.1 Diagrama de Blocos

O fluxo da informação pode ser verificado no diagrama de blocos conforme [Figura 25.](#page-37-0) A *Main* é a rotina principal da programação, responsável por controlar a chamada de funções e subrotinas. As variáveis de entrada do programa são recebidas através da IHM. A taxa de

<span id="page-37-0"></span>atualização da leitura de tensão para medição de velocidade através do ADC e a taxa de atualização do *setpoint* de velocidade são temporizados.

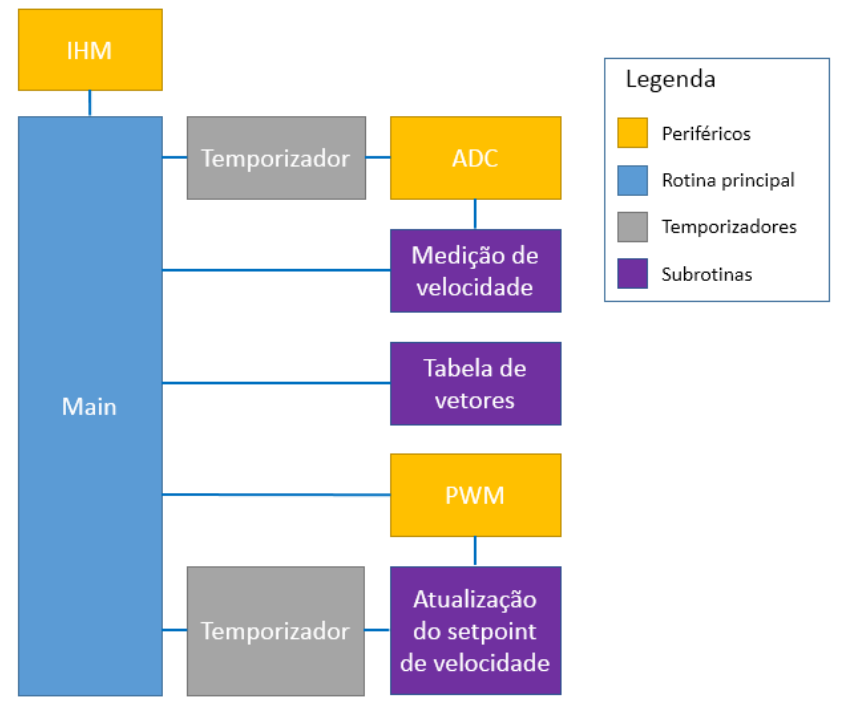

Figura 25 - Diagrama de blocos

Fonte: Autoria própria (2021)

O ADC é responsável por medir a corrente aplicada ao motor, que é inversamente proporcional à velocidade, enquanto o sinal PWM é enviado para o ESC que controla a velocidade do motor. A descrição das subrotinas pode ser verificada no [Quadro 2.](#page-37-1)

<span id="page-37-1"></span>

| <b>Subrotinas</b>                           | <b>Descrição</b>                                                                                 |  |  |  |
|---------------------------------------------|--------------------------------------------------------------------------------------------------|--|--|--|
| 1. Medição de velocidade                    | Recebe o valor de aquisição do ADC e calcula a velocidade<br>através de um filtro de média móvel |  |  |  |
| 2. Tabela de vetores                        | Calcula o setpoint de velocidade do motor conforme as<br>variáveis de entrada                    |  |  |  |
| 3. Atualização do setpoint de<br>velocidade | Atualiza a saída PWM com o respectivo setpoint da subrotina<br>"Tabela de Vetores"               |  |  |  |
| Fonte: Autoria própria (2021)               |                                                                                                  |  |  |  |

Quadro 2 - Descrição das subrotinas

#### <span id="page-38-1"></span>3.4.2 Máquina de Estados

O programa possui três estados: AGUARDANDO, GERAR\_TABELA\_VETORES e INICIAR\_PROCESSO, conforme [Figura 26.](#page-38-0) Enquanto estiver no estado AGUARDANDO, a Máquina de Estados verifica a cada ciclo se a "Tabela de Vetores" foi gerada. Em caso negativo, o programa realiza a transição para o estado GERAR\_TABELA\_VETORES, no qual para cada elemento da *array* será gerado um *setpoint* de velocidade conforme as variáveis de entrada. Uma vez que esta tabela seja gerada, o programa retorna ao estado AGUARDANDO.

<span id="page-38-0"></span>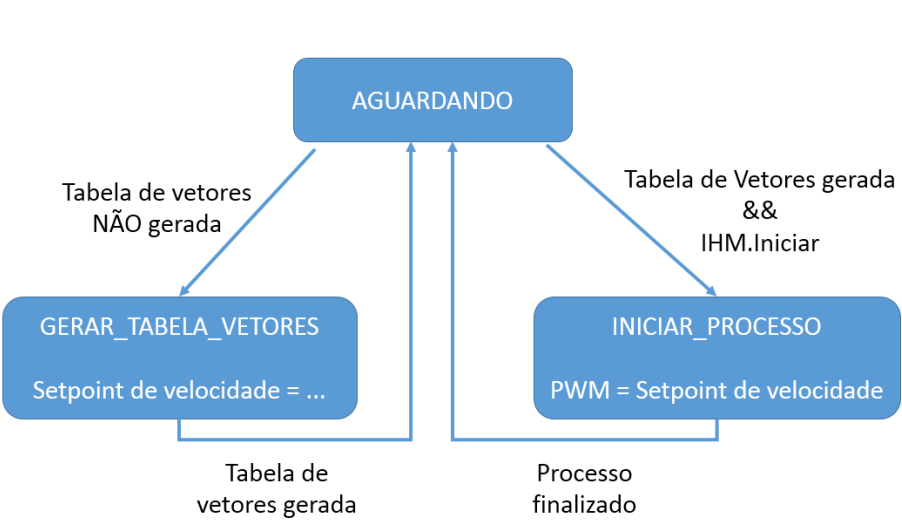

Figura 26 - Máquina de estados

Se a tabela tiver sido gerada e um botão de iniciar for apertado na IHM, o programa irá mudar para o estado INICIAR\_PROCESSO, atualizando a cada interrupção do temporizador o valor do PWM. Esse valor é baseado no s*etpoint* de velocidade gerado na "Tabela de Vetores". A utilização de uma tabela de vetores faz com que não seja necessário calcular o *setpoint* a cada instante durante a operação do motor.

#### <span id="page-38-2"></span>3.4.3 Processo de Spin Coating

O processo de *spin coating* consiste, simplificadamente, em acelerar até uma velocidade definida, manter uma velocidade constante ou uniformemente variada e desacelerar o motor. Como

Fonte: Autoria própria (2021)

as possibilidades para o perfil de movimento são infinitas, podendo haver mais etapas de aceleração e/ou de desaceleração durante o processo, optou-se por delimitar o processo em três etapas, conforme [Figura 27:](#page-39-0) aceleração até a velocidade máxima (1), velocidade constante (2) e desaceleração do motor até parada (3).

<span id="page-39-0"></span>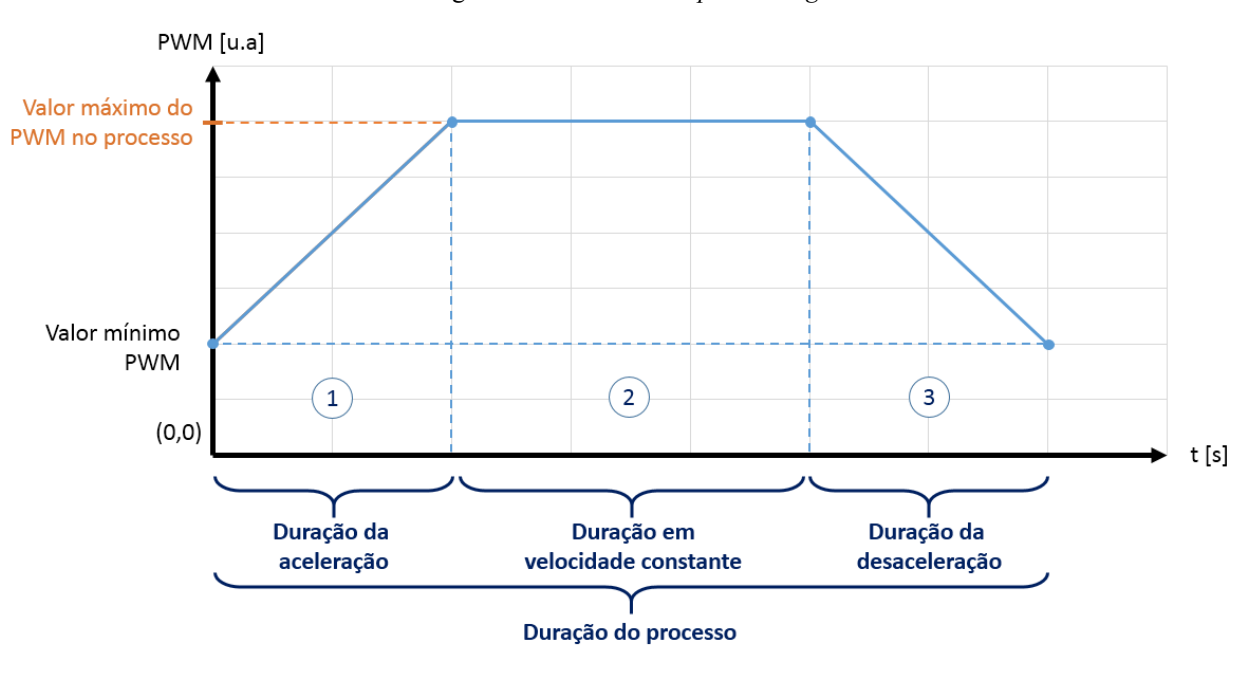

Figura 27 - Processo de *spin coating*

Fonte: Autoria própria (2021)

<span id="page-39-1"></span>3.4.4 Conversões e Geração da "Tabela de Vetores"

Entre o recebimento das informações através da IHM e o envio de um sinal PWM para o motor há conversões entre unidades arbitrárias. Em um sistema embarcado, o PWM é definido com base na frequência de operação do microcontrolador através de um número arbitrário (100, 2500, 4560, ...).

Como o motor *brushless* opera entre 1 ms e 2 ms, têm-se outros dois números arbitrários, definidos experimentalmente, denominados respectivamente "Valor mínimo PWM" (quando o motor está parado) e "Valor máximo PWM" (quando o motor está em rotação máxima). Através da equação de reta é possível relacionar o valor do PWM em unidades arbitrárias (u.a. PWM) e a rotação real do motor, conforme [Figura 28.](#page-40-0)

<span id="page-40-0"></span>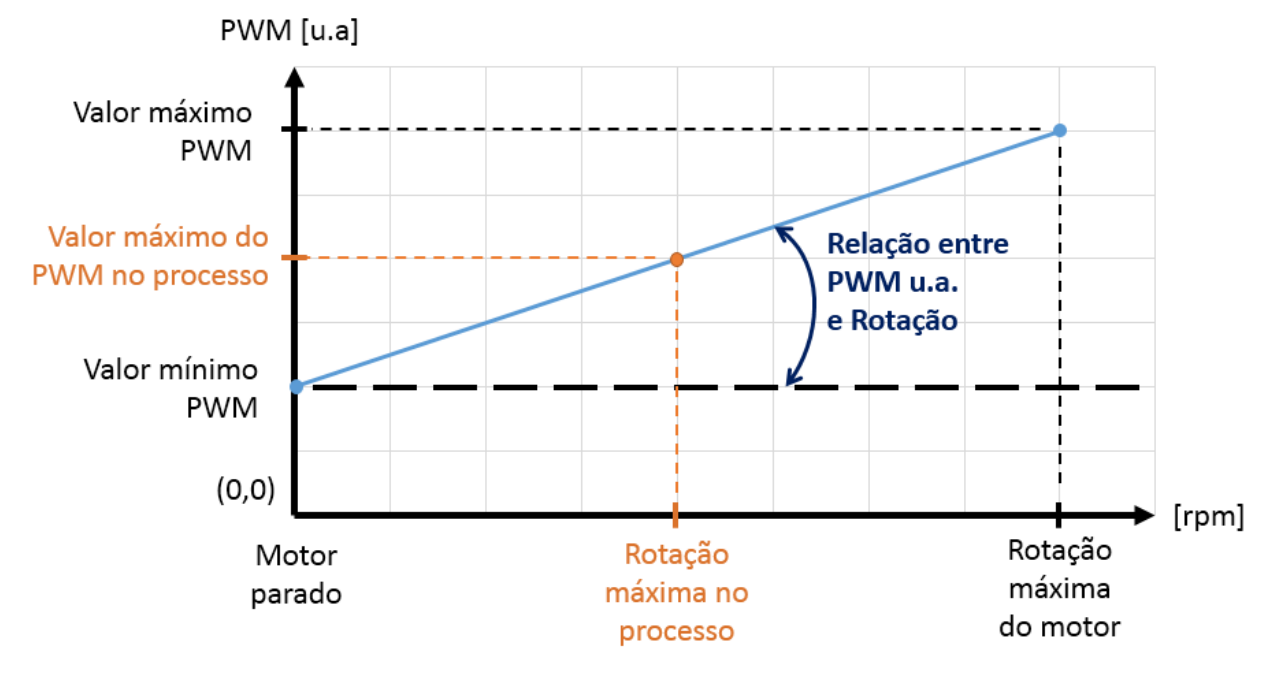

Figura 28 - Equação de reta entre unidades arbitrárias de PWM e rotação do motor

Fonte: Autoria própria (2021)

Para que o processo de *spin coating* possa ocorrer conforme o proposto, optou-se por definir uma variável como "Valor máximo do PWM no processo", que é o valor de PWM aplicado para que o motor opere com velocidade constante (conforme a velocidade máxima definida pelo usuário). Essa variável é utilizada no cálculo das inclinações de aceleração e desaceleração durante o processo, conforme [Figura 29.](#page-41-0) Uma vez que esses parâmetros são definidos, uma "Tabela de Vetores" é gerada para cada ponto da curva. Esses pontos são localizados na tabela através de uma interrupção temporizada (na ordem de milisegundos) durante o processo.

<span id="page-41-0"></span>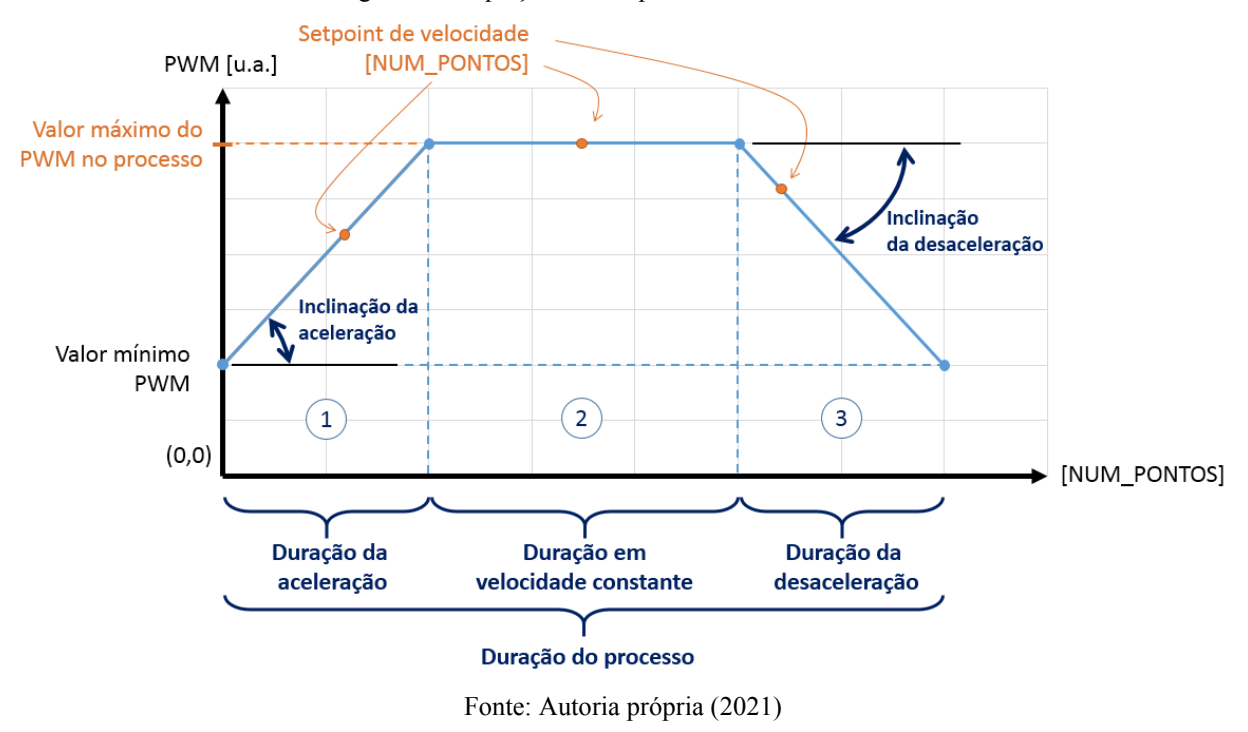

Figura 29 - Equação da reta para "Tabela de Vetores"

<span id="page-41-1"></span>3.4.5 Medição de Velocidade

O ADC realiza a leitura de uma das fases do motor e, através de um filtro de média móvel de 500 pontos e da equação de reta entre a velocidade mecânica mínima e máxima calcula a velocidade do motor, conforme [Figura 30.](#page-42-0)

<span id="page-42-0"></span>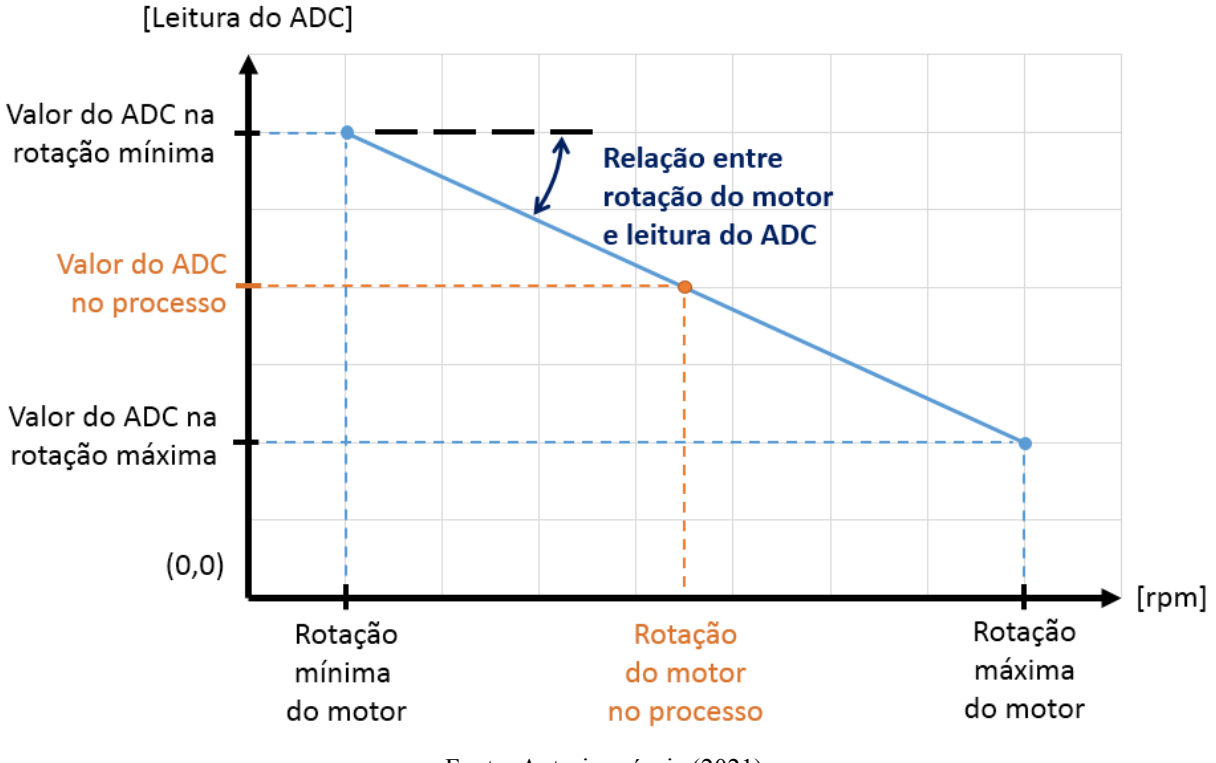

Figura 30 - Equação de reta entre a leitura do ADC e a rotação do motor

Fonte: Autoria própria (2021)

### <span id="page-42-1"></span>3.5 IHM

O Layout das telas foi desenvolvido com auxílio do programa *Automation Studio* da empresa *B&R Industrial Automation*, disponível também em versão para estudante. As telas foram implementadas no LCD através da biblioteca gráfica da *Texas Instruments®* (TEXAS INSTRUMENTS, 2020).

A interface contem uma tela de carregamento, conforme [Figura 31,](#page-43-0) com uma *logo* de empresa fictícia e uma barra de carregamento temporizada para indicar ao usuário que o programa está iniciando.

<span id="page-43-0"></span>Figura 31 - Tela de Inicialização

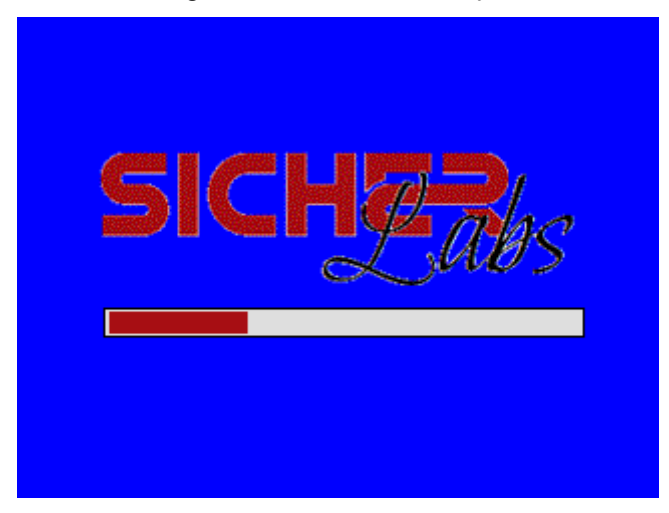

Fonte: Autoria própria (2021)

A tela inicial [\(Figura 32\)](#page-43-1) permite ao usuário modificar os quatro parâmetros do processo, que são as quatro entradas numéricas disponíveis na tela. O botão com o ícone de *play* dá início ao processo, enquanto o botão com o ícone aceleração (similar a uma partícula sendo acelerada) altera os parâmetros 2 e 3 de segundos (s) para rotações por minuto por segundo (rpm/s). Em outras palavras, muda a base dos parâmetros de tempo para aceleração.

<span id="page-43-1"></span>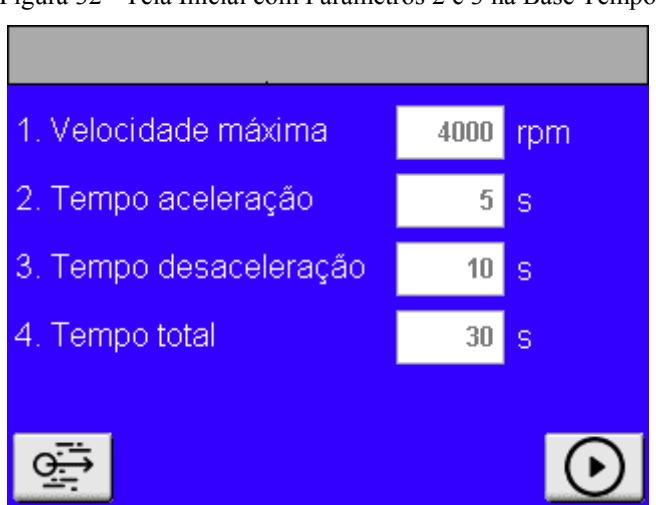

Figura 32 - Tela Inicial com Parâmetros 2 e 3 na Base Tempo

Fonte: Autoria própria (2021)

<span id="page-44-0"></span>Clicando no ícone de aceleração, a tela inicial é alterada, conforme [Figura 33.](#page-44-0) O botão "acelerar" é escondido e o botão "tempo" aparece, a fim de que seja possível retornar aos parâmetros baseados no tempo.

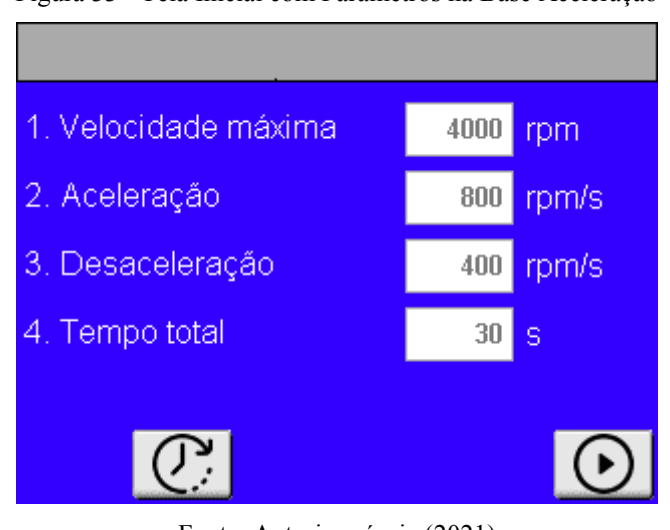

Figura 33 - Tela Inicial com Parâmetros na Base Aceleração

<span id="page-44-1"></span>Ao clicar em uma das entradas numéricas, uma janela *pop-up* abre com um teclado numérico [\(Figura 34\)](#page-44-1), permitindo ao usuário modificar os parâmetros iniciais do processo.

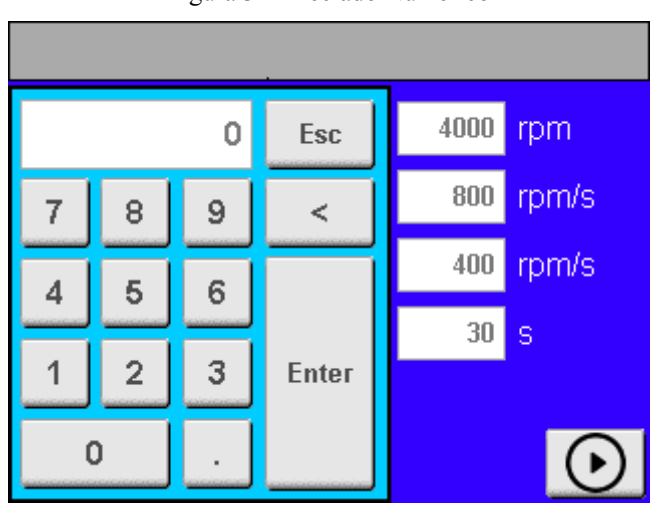

Figura 34 - Teclado Numérico

Fonte: Autoria própria (2021)

Fonte: Autoria própria (2021)

<span id="page-45-0"></span>Finalmente, ao clicar no botão de *play* o processo iniciará, mostrando ao usuário uma tela de processo com a velocidade atual, o tempo necessário para terminar o processo e um botão de parada caso o usuário necessite interromper o processo [\(Figura 35\)](#page-45-0). Quando o processo é finalizado, a IHM retorna automaticamente à tela inicial.

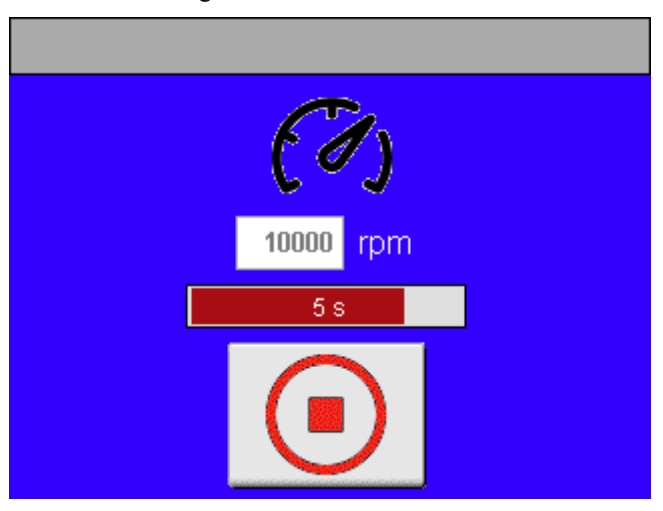

Figura 35 - Tela de Processo

Fonte: Autoria própria (2021)

#### <span id="page-46-1"></span>**4 RESULTADOS E DISCUSSÕES**

A integração completa das partes mecânica e elétrica não pôde ser concluída devido à limitações de acesso a empresa de usinagem durante a pandemia, de modo que os componentes não foram devidamente posicionados na carenagem fabricada. As peças fabricadas podem ser verificadas no Apêndice B. Os testes e aquisições realizados permitiram obter uma medição de velocidade sem componentes mecânicos (*encoder*) através da medição da *back-EMF*. A validação da velocidade é realizada através de medição óptica com auxílio de um tacômetro.

# <span id="page-46-2"></span>4.1 PARTE ELÉTRICA

Os testes iniciais utilizando o divisor resistivo permitem identificar a característica do sinal gerado pelo ESC e aplicado no motor. É possível verificar o sinal medido da fase do motor (ou seja, sem qualquer filtragem) conforme o sinal PWM de entrada. Aplicando um PWM de largura de pulso 1 ms não há qualquer sinal sendo enviado ao motor [\(Figura](#page-46-0) 36), com 1,26 ms de largura de pulso tem-se um sinal trapezoidal pulsado [\(Figura 37\)](#page-47-0), e com 1,86 ms o sinal fica menos pulsado e mais trapezoidal [\(Figura 38\)](#page-47-1). A amplitude do sinal PWM em todos os testes foi de 3,3 V, padrão conforme o Tiva™.

<span id="page-46-0"></span>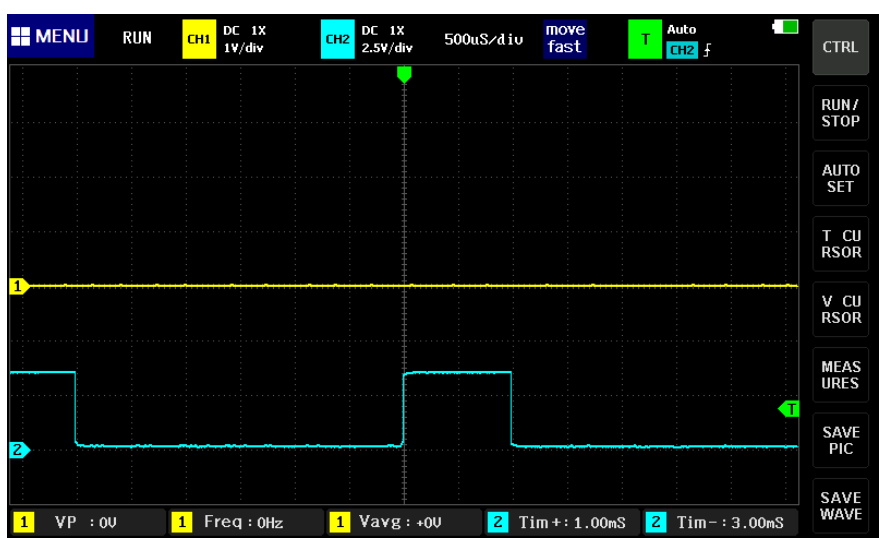

Figura 36 - Saída do ESC com largura de pulso de 1 ms

Fonte: Autoria própria (2021)

<span id="page-47-0"></span>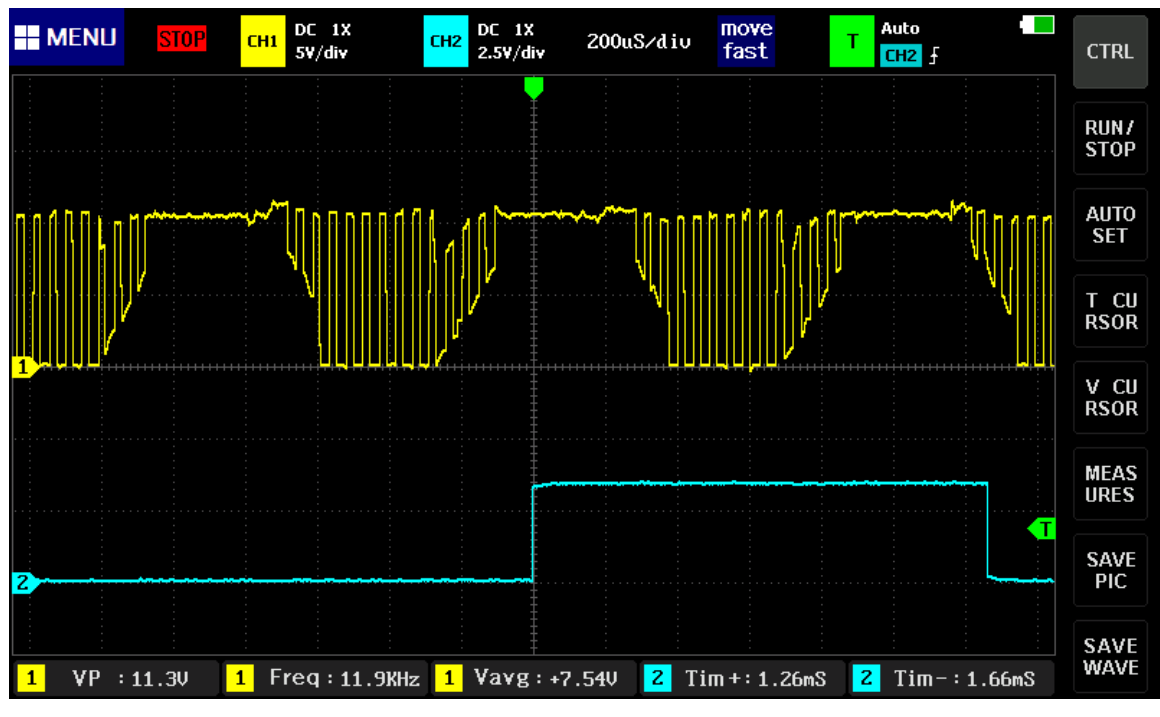

Figura 37 - Saída do ESC com largura de pulso de 1,26 ms

Fonte: Autoria própria (2021)

<span id="page-47-1"></span>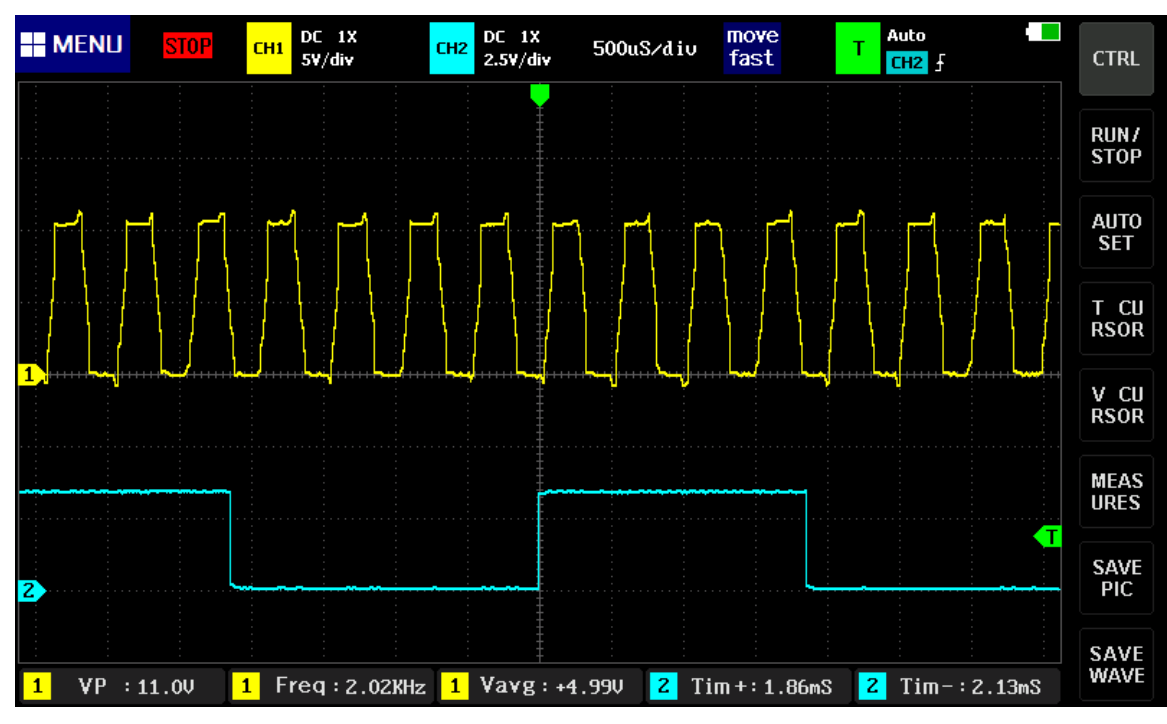

Figura 38 - Saída do ESC com largura de pulso de 1,86 ms

Fonte: Autoria própria (2021)

Através de filtragem analógica na saída do divisor resistivo [\(Figura 39\)](#page-48-0) foi possível obter um sinal mais limpo, sujeito a menos ruídos de chaveamento e mais simples de ser interpretado através da programação. Como a frequência máxima produzida pelo ESC é da ordem de 2 kHz (conforme [Figura 38\)](#page-47-1), optou-se por utilizar um filtro passa baixas com frequência de corte em 723 Hz. Este primeiro filtro é implementado através do resistor R1 e capacitor C1, e o valor da frequência de corte  $f_c$  resulta da equação:

$$
f_c = \frac{1}{2\pi RC}.
$$
 (1)

Na [Figura 39](#page-48-0) pode-se verificar o Divisor Resistivo com Filtro Analógico para uma das fases. Os valores dos resistores foram também alterados (com relação ao circuito apresentado na [Figura 24\)](#page-36-0) para que a faixa de leitura esteja tão próxima do limite de 3,3 V quanto possível. O segundo filtro, composto pelo resistor R3 e o capacitor C2, fazem parte de um filtro anti-*aliasing*, e são indicados para utilização dos ADCs da Texas Instruments para que a leitura tenha menor ruído (CHILDERS, 2004). Os diodos 1N4148 foram adicionados ao circuito final para proteger as entradas do ADC contra sobretensão.

<span id="page-48-0"></span>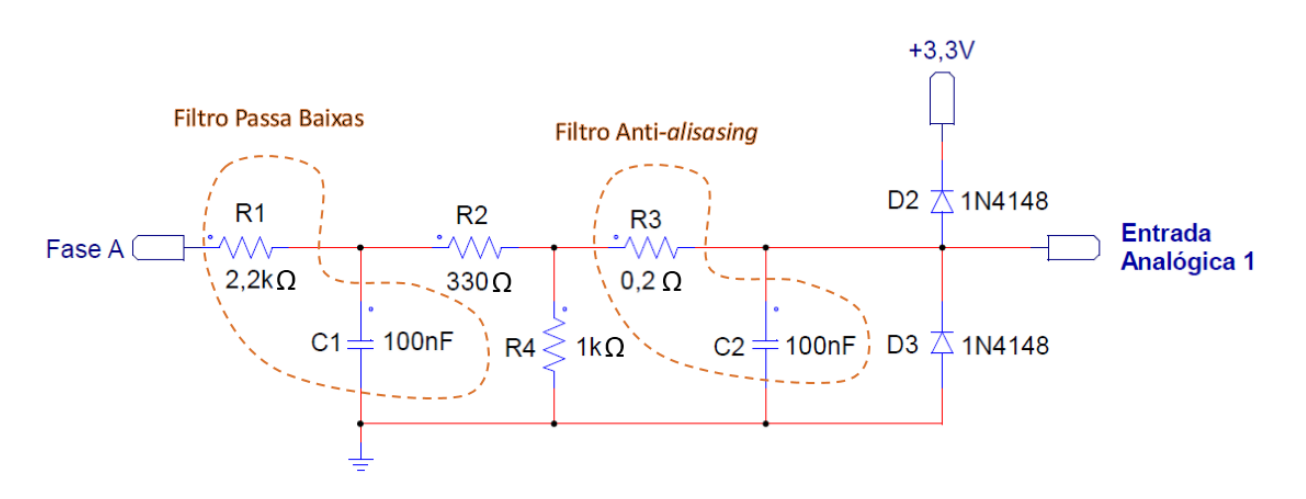

Figura 39 - Divisor Resistivo com Filtragem Analógica

Fonte: Autoria própria (2021)

O circuito fabricado como *shield* (para ser encaixado diretamente no Tiva™) pode ser verificado na [Figura 40.](#page-49-0)

<span id="page-49-0"></span>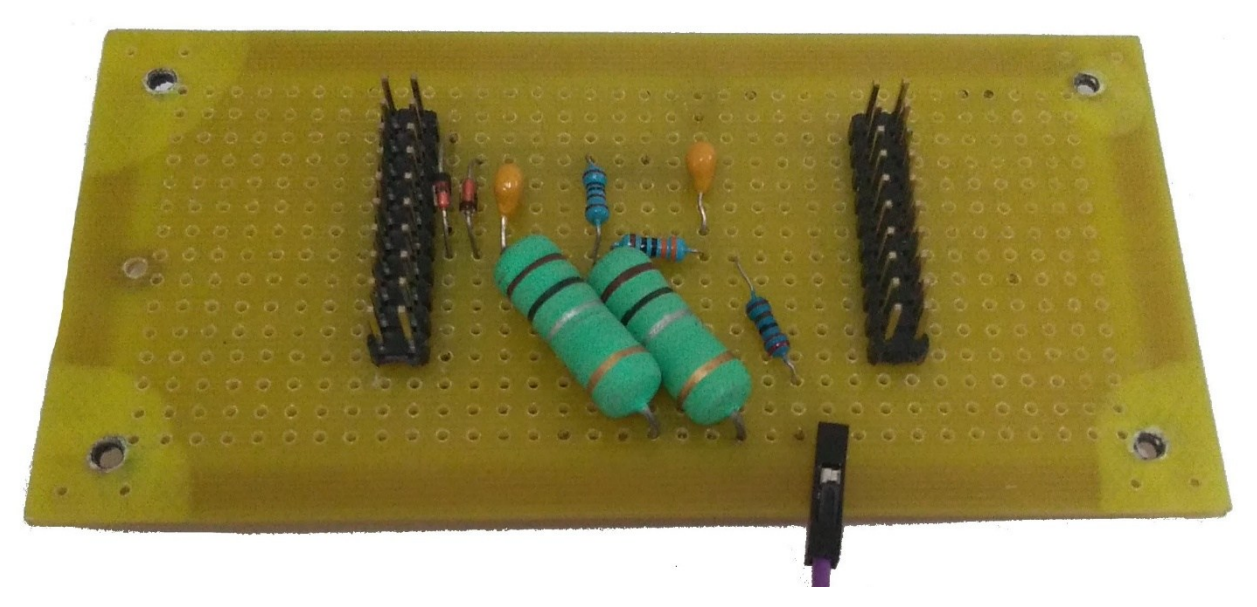

Figura 40 - Divisor Resistivo com Filtro Analógico *as-built*

Fonte: Autoria própria (2021)

O sinal obtido na Entrada Analógica após o Divisor Resistivo com Filtro Analógico pode ser visualizado para as larguras de pulso de 1,26 ms [\(Figura 41\)](#page-50-0) e 1,86 ms [\(Figura 42\)](#page-50-1). É possível verificar que a tensão de pico fica sempre abaixo de 3,3 V, conforme medição no indicador "VP" (Tensão de pico) na parte inferior esquerda das imagens adquiridas do osciloscópio, além do sinal em menor largura de pulso possuir consideravelmente menos ruído.

<span id="page-50-0"></span>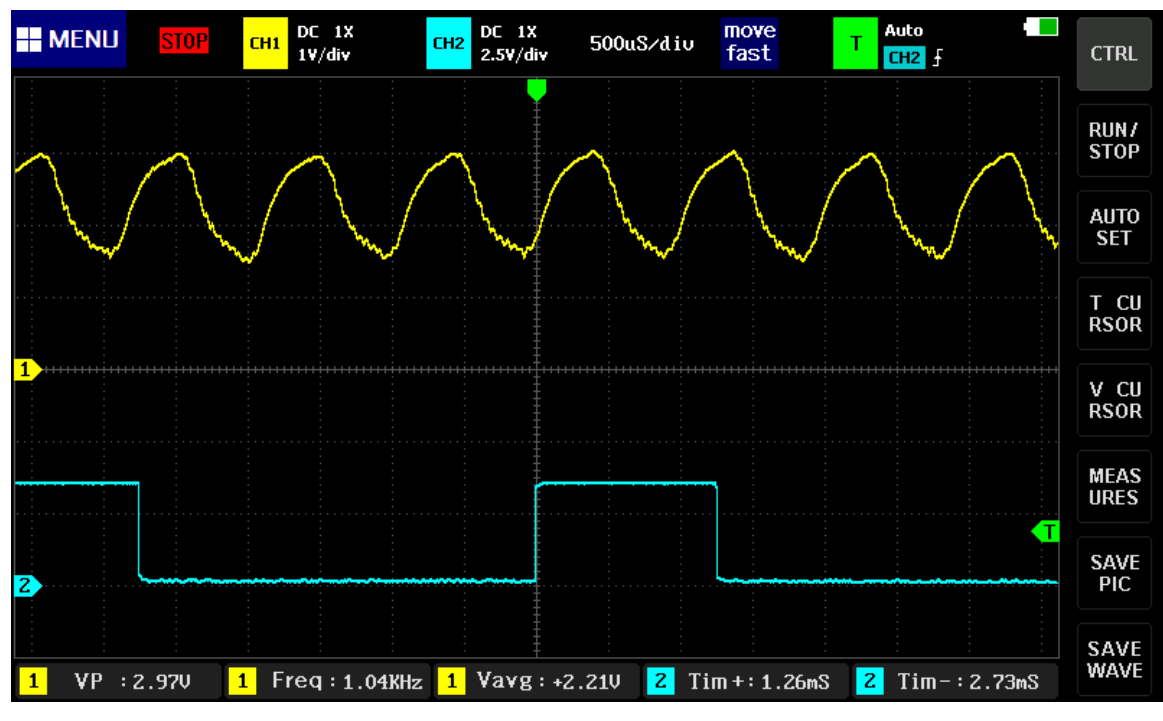

Figura 41 – Sinal filtrado com largura de pulso de 1,26 ms

Fonte: Autoria própria (2021)

<span id="page-50-1"></span>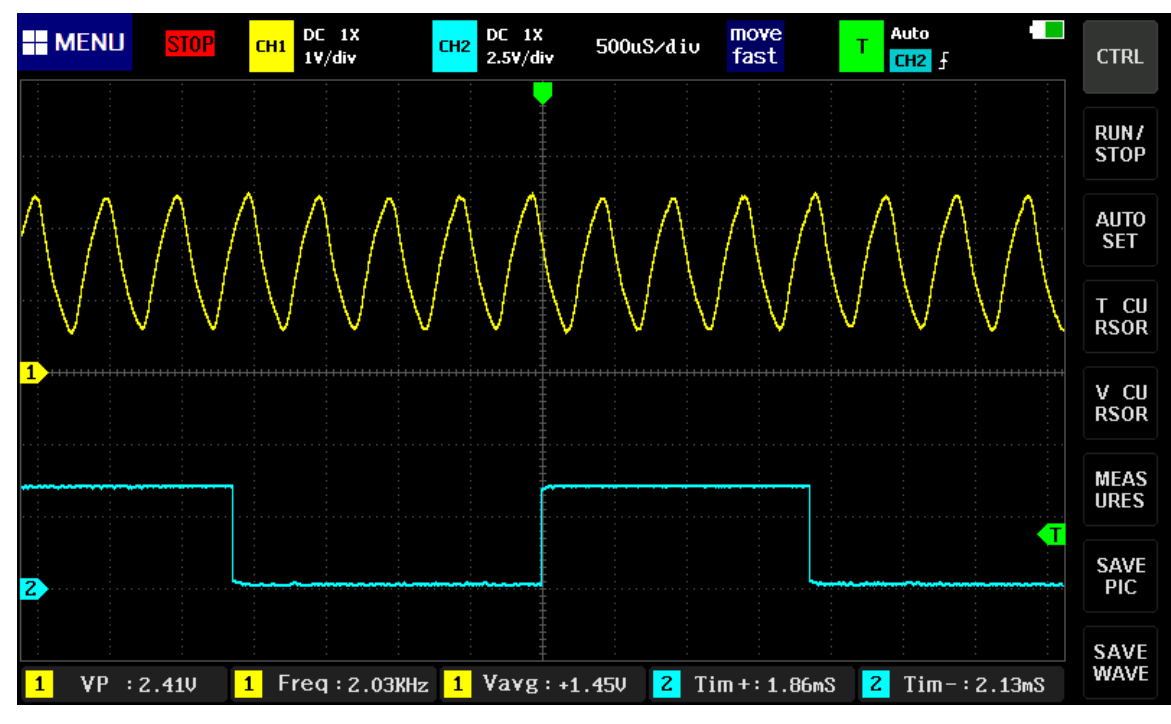

Figura 42 - Sinal filtrado com largura de pulso de 1,86 ms

Fonte: Autoria própria (2021)

#### <span id="page-51-1"></span>4.2 CONTROLE E PROGRAMAÇÃO

Para realizar os testes durante a programação, uma bancada foi montada, conform[e Figura](#page-51-0)  [43.](#page-51-0) A bancada contem a fonte de alimentação 12 V, o ESC, o motor *brushless* o *shield* com o Tiva™ e a tela LCD.

<span id="page-51-0"></span>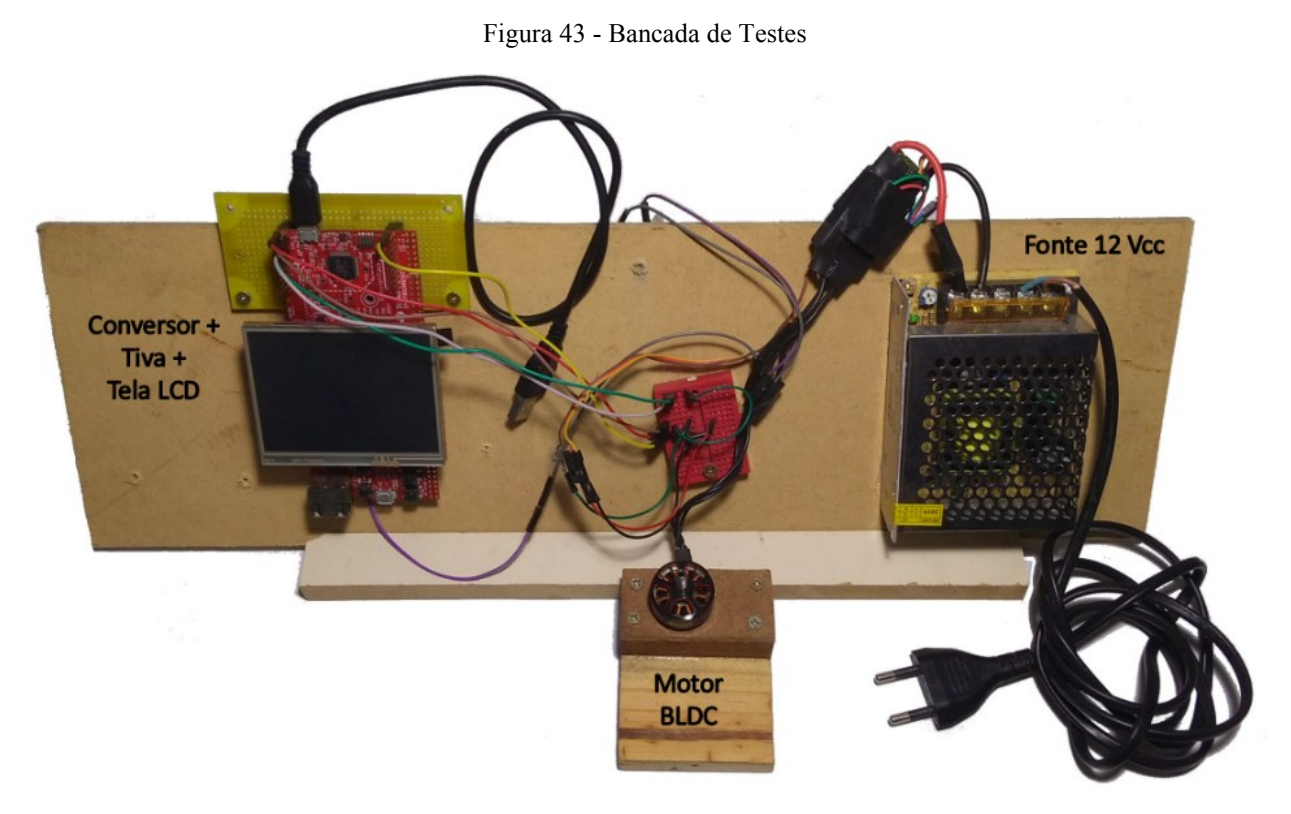

Fonte: Autoria própria (2021)

Durante os testes de aquisição foi percebido que a tensão medida tem correlação com o inverso da velocidade do motor. É possível verificar esse comportamento através da [Figura 44,](#page-52-0) que mostra a aquisição de um dos ADCs (de 0 a 4095 unidades) conforme o valor de PWM (u.a.) aplicado no ESC, com a amostragem numa frequência de 5 kHz, ou uma amostra a cada 0,2 ms. Pode-se notar que o nível médio de tensão da aquisição do ADC diminui conforme o valor de PWM aumenta, e o inverso também ocorre.

<span id="page-52-0"></span>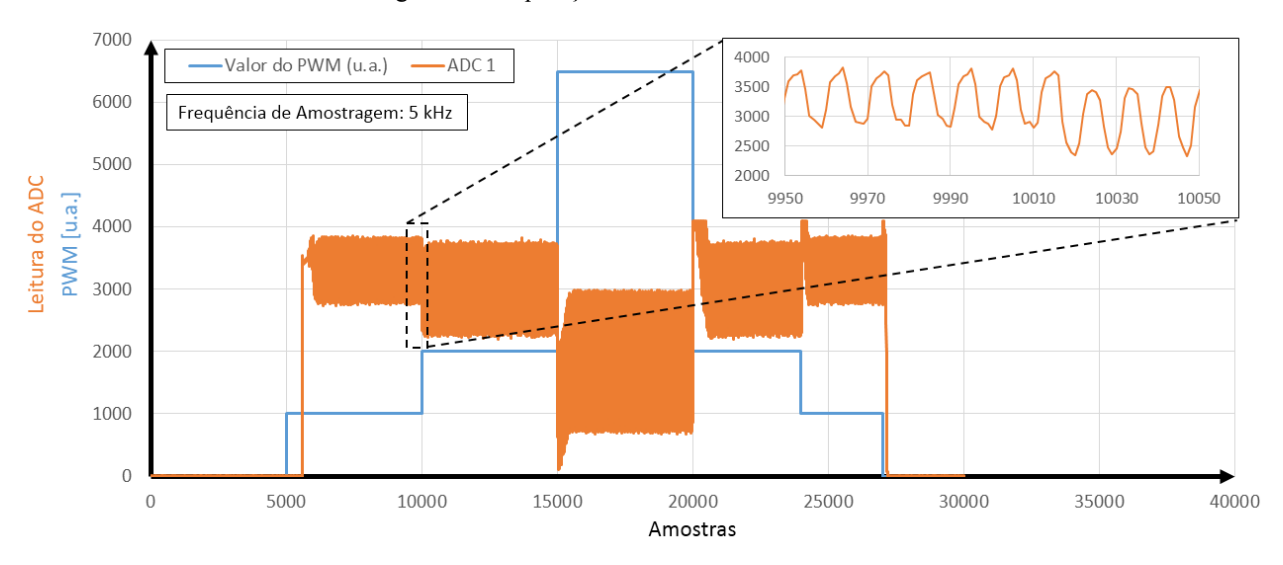

Figura 44 - Aquisição dos ADCs variando o PWM

Fonte: Autoria própria (2021)

O tempo total de aquisição neste ensaio é de 10 s (30.000 amostras a cada 20 ms), e essa limitação é relacionada a memória interna não-volátil SRAM, uma vez que para verificar as medidas nesse tempo de amostragem é necessário armazenar as variáveis em um vetor para depois poder enviá-las via comunicação serial, uma vez que a comunicação serial é lenta e não poderia ocorrer a cada 20 ms com essa quantidade de dados.

Aplicando então um filtro de média móvel de 500 amostras, e fazendo aquisições através do ADC, tem-se uma medida razoável da velocidade, que pode ser impressa numa frequência de 40 Hz, ou uma vez a cada 2,5 ms, um tempo de aquisição razoável para controle do motor dado o tempo de resposta ser de pelo menos 500 ms devido ao ESC e ao momento de inércia (aproximadamente 25 amostras a cada 20 ms, medidos em uma transição com o motor já em movimento, conforme [Figura 46\)](#page-53-1).

<span id="page-53-0"></span>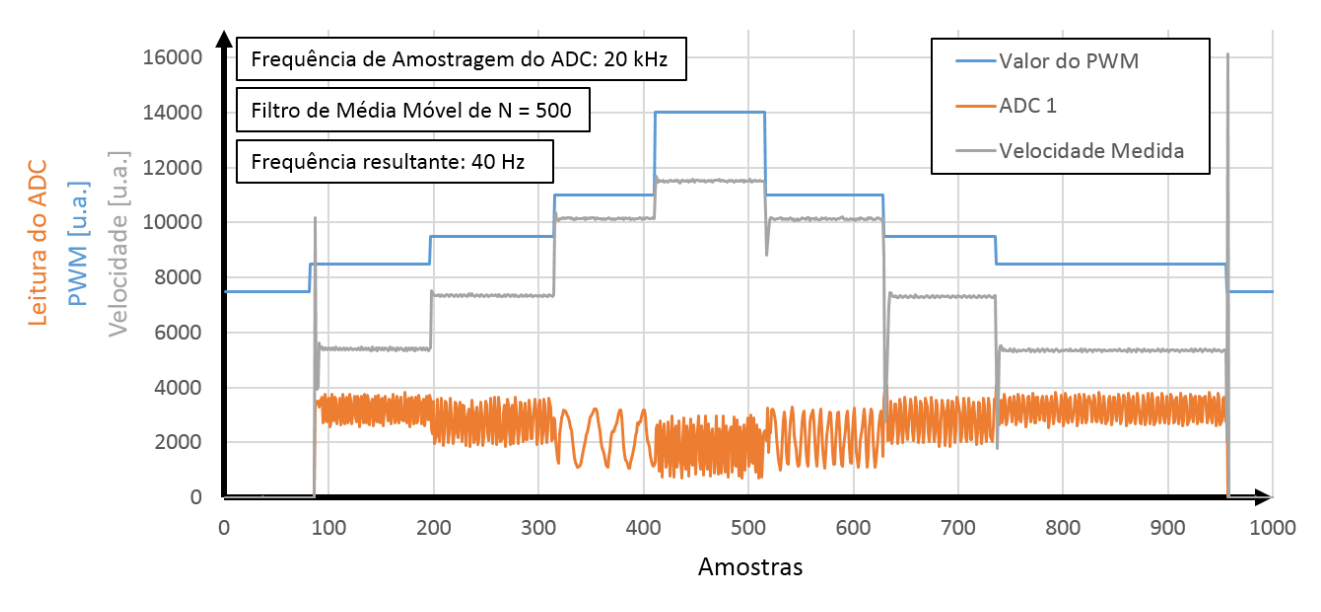

Figura 45 - Medição de velocidade com filtro de média móvel de 500 amostras

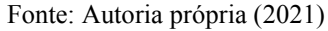

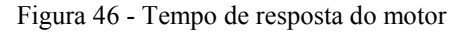

<span id="page-53-1"></span>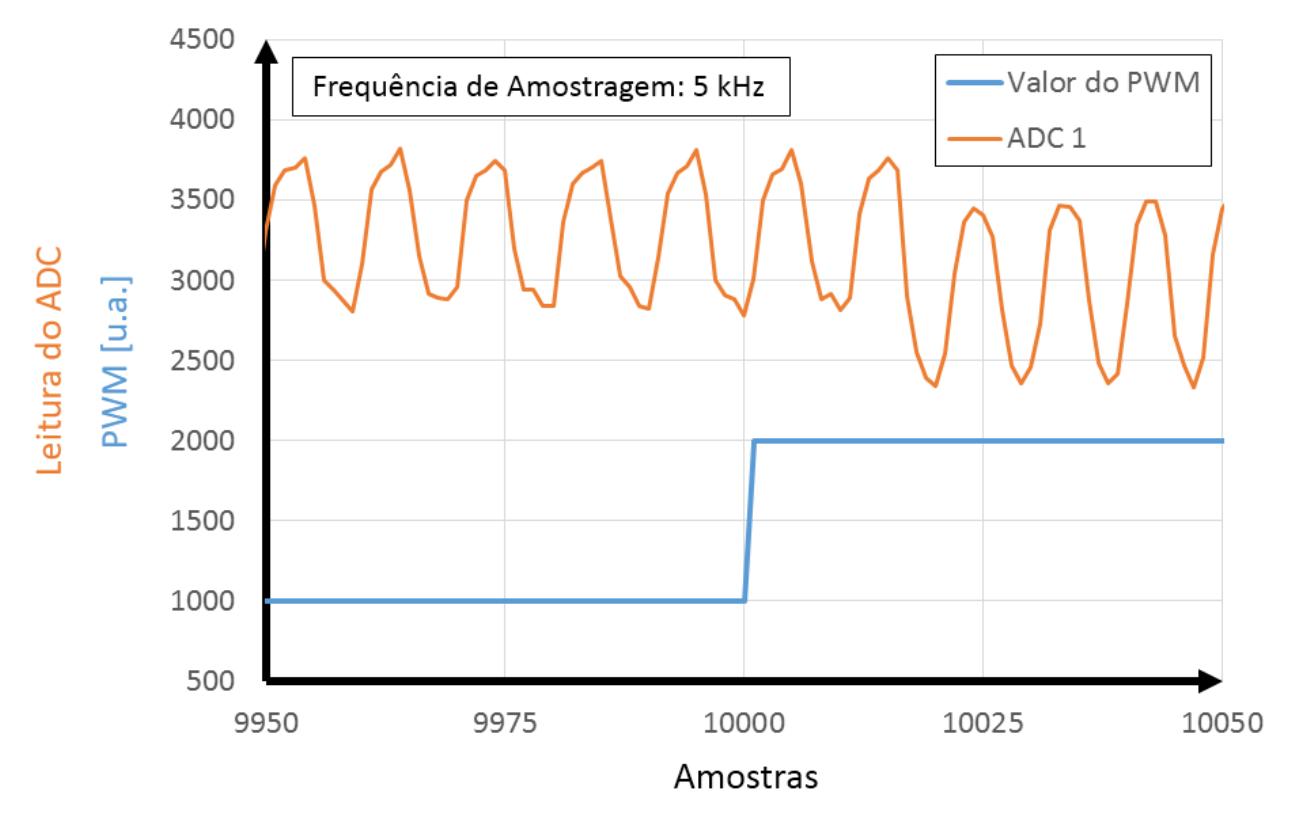

Fonte: Autoria própria (2021)

A possibilidade de medição sem sensores mecânicos é um resultado muito interessante, dado que o preço de um *encoder* de qualidade pode ser relativamente alto, e encoders mais baratos possuem elevado nível de ruído e limitações de velocidade. Neste caso, a velocidade pode ser medida independentemente da velocidade do motor.

Finalmente, pode-se verificar na [Figura 47](#page-54-0) a realização de um processo com a medição de dois ADCs, e a velocidade resultante através do filtro de média móvel. As entradas utilizadas foram tempo de aceleração de 5 s, tempo de desaceleração de 10 s e tempo total de 30 s. É possível observar um tempo "morto", que é a região entre o PWM aplicado até o motor iniciar ou parar o movimento. O tempo morto é de 0,64 s para a aceleração e 1 s para a desaceleração.

<span id="page-54-0"></span>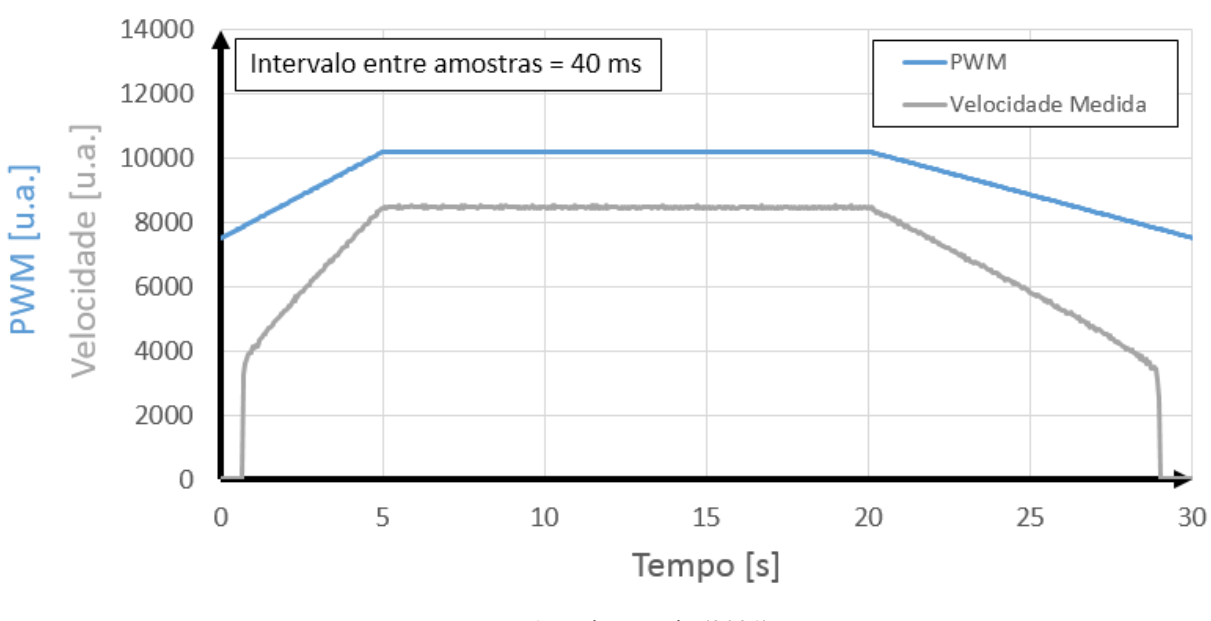

Figura 47 - Medição de velocidade no processo ensaiado de *spin coating*

Fonte: Autoria própria (2021)

### <span id="page-54-1"></span>4.3 VALIDAÇÃO

Utilizando o tacômetro TC-5305 da ICEL conforme seu manual de instruções, foi possível verificar o comportamento linear do motor entre 2860 e 17.500 rpm através da medição da velocidade para diferentes valores de PWM (u.a.) aplicados. O coeficiente de correlação encontrado foi de 0,9997, conforme regressão linear realizada na [Figura 48.](#page-55-0) A incerteza na medição da velocidade calculada para um intervalo de confiança de 95% pode ser verificada na [Figura 49.](#page-55-1) As medidas realizadas e os demais parâmetros utilizados no cálculo das incertezas estão disponíveis no Apêndice C.

<span id="page-55-0"></span>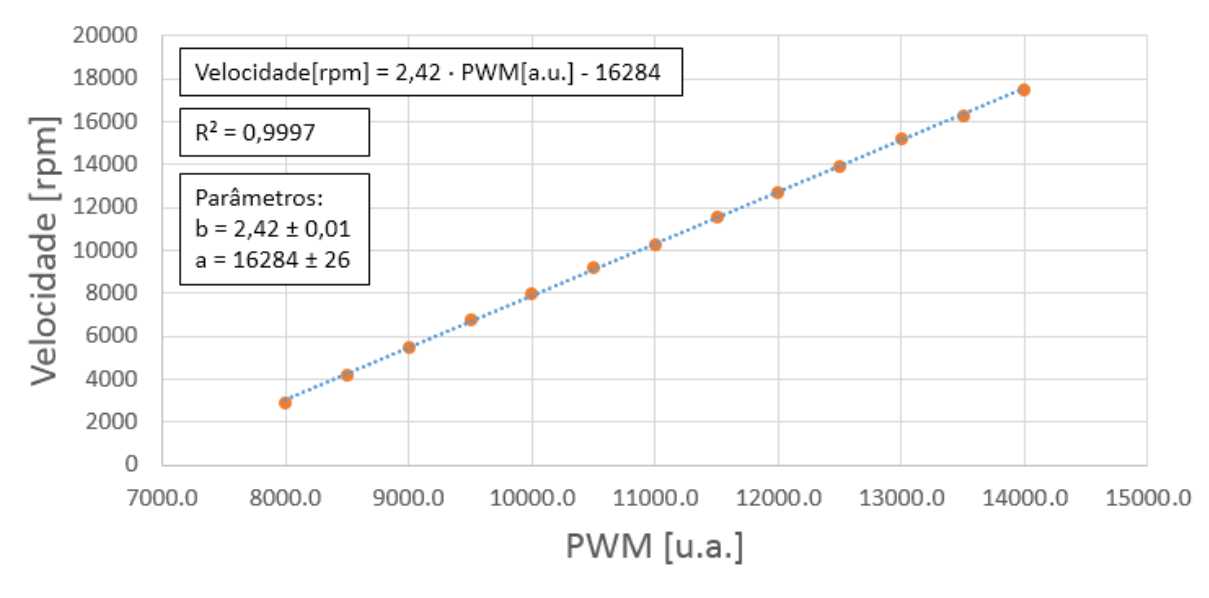

Figura 48 - Regressão linear da Velocidade [rpm] x PWM [u.a.]

Fonte: Autoria própria (2021)

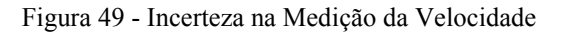

<span id="page-55-1"></span>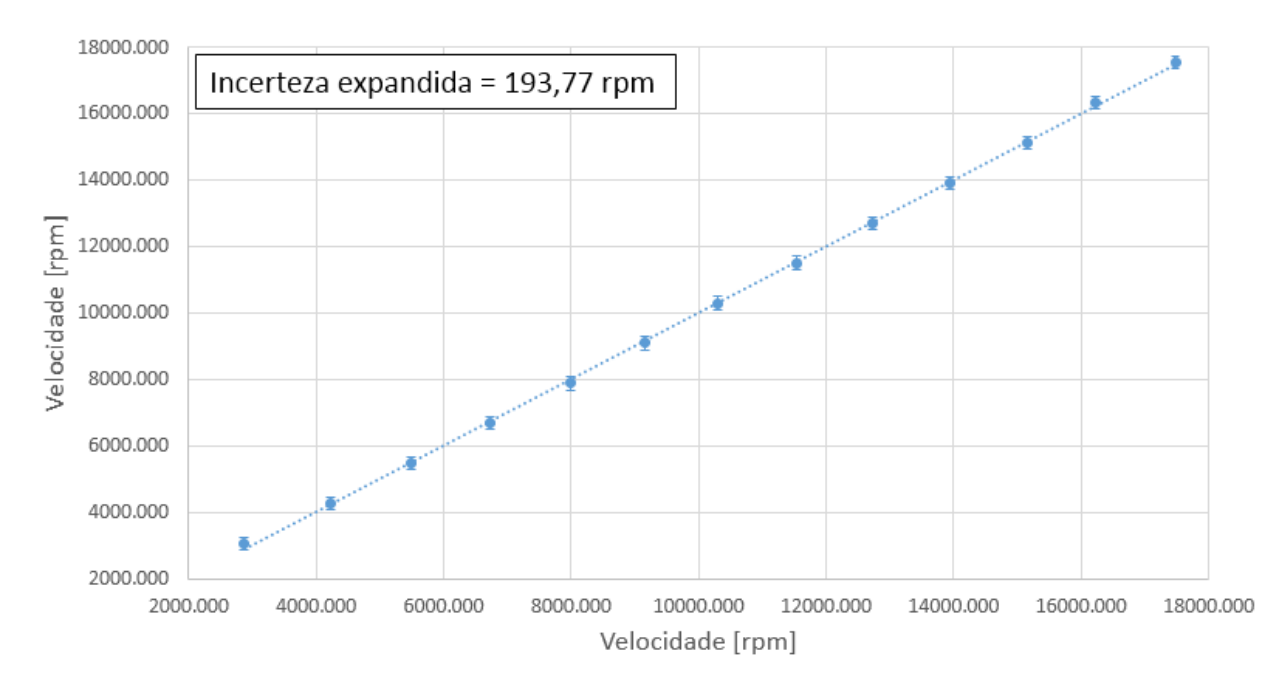

Fonte: Autoria própria (2021)

A validação é de suma importância, uma vez que o usuário utiliza uma entrada numérica em rpm para que o processo aconteça. Essa entrada é convertida para PWM [u.a.], que por sua vez gera uma velocidade com base nas regressões lineares e nas equações de retas demonstradas ao longo do trabalho.

# <span id="page-56-0"></span>4.4 CUSTOS DO PROJETO

<span id="page-56-1"></span>Os custos aproximados do projeto podem ser vistos na [Tabela 2.](#page-56-1)

| Item                                                   | Valor      |
|--------------------------------------------------------|------------|
| Protótipo Mecânico (Usinagem + Material)               | R\$ 650,00 |
| Motor + $\textsf{ESC}$                                 | R\$ 122,00 |
| Kit TIVA™ EK-TM4C1294XL Launchpad                      | R\$ 80,00  |
| Protótipo Elétrico (Componentes Eletrônicos p/ driver) | R\$ 60,00  |
| Botões e Jacks                                         | R\$ 50,00  |
| <b>Total</b>                                           | R\$ 962,00 |
| Fonte: Autoria nrónria (2021)                          |            |

Tabela 2 - Custos aproximados do projeto

### <span id="page-57-0"></span>**5 CONCLUSÃO**

O objetivo deste trabalho era a construção de um protótipo de um *Spin Coater* com desenvolvimento mecânico, elétrico, de controle e interface através de IHM. Com relação ao projeto mecânico, foi possível fabricar as peças que não envolviam movimentação (carenagem, suporte de lâmina, câmara de deposição). Foi possível controlar o motor em malha aberta em velocidades entre 2860 e 17.500 rpm, além de verificar o comportamento linear entre o PWM aplicado e a velocidade do motor.

A validação total do processo de *Spin Coating* iria requerer outros testes, com lâminas de vidro e de soluções químicas para filmes finos, iria requerer que o motor estivesse adequadamente montado, posicionado e vedado a líquidos. Uma vez que essa etapa seja concluída, pode-se literalmente fechar a caixa com as demais partes integradas.

A parte elétrica pôde ser validada para execução dos testes e programação do protótipo. Deseja-se no futuro elaborar uma placa PCB para receber as três fases do motor, permitindo ao microcontrolador processar as três leituras através dos ADCs.

Embora não fique tão aparente no trabalho, um dos maiores desafios foi a parte de programação. Entender as peculiaridades de um Tiva™ não utilizado anteriormente pelo autor, e permitir o cofuncionamento de várias subrotinas, integrando comunicação serial, interrupções, PWMs, ADCs e ainda uma tela IHM de modo que o conjunto funcione sincronizadamente, provavelmente, o maior e mais recompensador dos desafios. Ainda que a malha não tenha sido fechada, foi possível medir a velocidade sem sensores, tema responsável por algumas publicações na área de controle de motores *brushless*.

Possuir uma IHM para o usuário poder interagir eleva o nível do protótipo, uma vez que é um recurso apenas dos *Spin Coaters* mais caros do mercado, na faixa de U\$10.000,00. Dadas as atuais condições, não foi possível testar com usuários reais para verificar a usabilidade da IHM, ou contextualizando, quão fácil e agradável é de operar. Também há muito para ser melhorado, permitindo ao usuário diferentes perfis de velocidade e aceleração, ou até mesmo a entrada de um perfil através de uma equação.

# <span id="page-58-0"></span>**6 TRABALHOS FUTUROS**

Entre os trabalhos futuros pode-se incluir:

- Testes do suporte mecânico da lâmina;
- Testes com diferentes motores;
- Produção de filmes finos e medidas de espessura;
- Testes de usabilidade para verificar se a IHM desenvolvida está de fácil entendimento ao usuário;
- Testes e implementação de meios mais modernos de controle, utilizando de meios de identificação de planta ou filtros estocásticos para eliminar os ruídos e melhorar a precisão da medição de velocidade.

# **REFERÊNCIAS**

ACADEMIA BRASILEIRA DE CIENCIAS. **Custo Brasil**: burocracia e importação para a ciência. Academia Brasileira de Ciências, 24 jun. 2014. Disponível em: www.abc.org.br/2014/06/24/custo-brasil-burocracia-e-importacao-para-ciencia/. Acesso em: 18 abr. 2019.

BIRNIE, D.P., HAU, S.K., KAMBER, D.S., KAZ, D.M. **Effect of Ramping-Up Rate on Film Thickness for Spin-On Processing.** Journal of Materials Science: Materials in Electronics, v.16, 3993-3997, 2005.

BORNSIDE, D.E., MACOSKO, C.W., SCRIVEN, L.E., **Spin Coating of a PMMA/Chlorobenzene Solution.** Journal of The Electrochemical Society, v. 138, 317-320, 1991.

CHEN, L.-C., CHEN, J.-C., CHEN, C.-C., WU, C.-G. **Fabrication and Properties of High-Efficiency Perovskite/PCBM Organic Solar Cells.** Nanoscale Research Letters, v.10, 2015.

CHILDERS, J. ADC Source Impedance: TMS470 Microcontroller. **Texas Instruments**, Application Report, v. 2.2.0.295, ago. 2020. Disponível em: https://www.ti.com/lit/an/spna061/spna061.pdf. Acesso em: 19 abr. 2021.

CP LAB SAFETY. **Chemical Charts.** Novato. Disponível em: <https://www.calpaclab.com/chemical-compatibility-charts/> Acesso em: 28 out. 2019.

EMSLIE, A.G., BONNER, F.T., PECK, L.G. **Flow of a Viscous Liquid on a Rotating Disk.** Journal of Applied Physics, v. 29,

FEYNMAN, R.P. **There's Plenty of Room at the Bottom.** Engineering and Science, v. 23, 22 – 36, 1960.

FREIBERGER, P.A., SWAINE, M.R. ENIAC. **Encyclopaedia Brittanica, inc**, Chicago, 2018. Disponível em: [https://www.britannica.com/technology/ENIAC.](https://www.britannica.com/technology/ENIAC) Acesso em: 29 abr. 2019.

GREEN, M.A., HO-BAILLIE, A. **Perovskite Solar Cells**: The Birth of a New Era in Photovoltaics. ACS Energy Letters, 2, 4, 822-830, 2017.

GRIMSDALE, A. C.; MÜLLEN, K. **The Chemistry of Organic Nanomaterials.** Nanotechnology, Angewandte Chemie, v. 44, p. 5592-5629, 2005.

HALL, D.B., UNDERHILL, P., TORKELSON, J.M. **Spin Coating of Thin and Ultrahin Polymer Films.** Polymer Engineering and Science, v. 138, 2039-2045, 1998.

HOLMBERG, K., MATTHEWS, A. **Coatings Tribology:** Properties, Mechanisms, Techniques and Applications in Surface Engineering. Elsevier, 2009.

HOW TO MECHATRONICS. **How Brushless Motor and ESC Work.** Disponível em: https://howtomechatronics.com/how-it-works/how-brushless-motor-and-esc-work/ Acesso em: 24 out. 2021.

LOHMANN, A.L., TONIN, C.Z., NAKAMURA, D.Y. **Microinversor Cuk de Estágio Único para Aplicação em Energias Renováveis.** 2017. 69 f. Trabalho de Conclusão de Curso (Graduação em Engenharia Elétrica) – Universidade Tecnológica Federal do Paraná, Curitiba, 2017.

LOOS, M. **Carbon Nanotube Reinforced Composites.** Elsevier, 2015.

MAKHLOUF, A. S. H., TIGINYANU, I. **Nanocoatings and Ultra-thin films**. Woodhead Publishing Limited, 2011.

MEYERHOFER, D. **Characteristics of resist films produced by spinning.** Journal of Applied Physics, v. 49, 3993-3997, 1978.

NATIONAL PHYSICAL LABORATORY. **Guide to the Measurement of Smooth Surface Topography using Coherence Scanning Interferometry**. Teddington, 2008. Disponível em: https://www.npl.co.uk/special-pages/guides/gpg108 interferometry. Acesso em: 01 nov. 2019.

OHRING, M. **Materials Science of Thin Films**. Academic Press, 2002.

OSSILA. **Spin Coating**: A Guide to Theory and Techniques. Disponível em: [https://www.ossila.com/pages/spin-coating.](https://www.ossila.com/pages/spin-coating) Acesso em: 26 abr. 2019.

READY, J.F. **Industrial Applications of Lasers**. 2 ed. Academic Press, 1997.

REHEN, S.K. **Custo Brasil: Burocracia e Importação Para Ciência.** 2014. 45 Slides. Disponível em: http://www.abc.org.br/wp-content/uploads/2014/06/pdf\_doc-5785.pdf. Acesso em: 18 abr. 2019.

SALIBA, M., MATSUI, T., DOMANSKI, K., SEO, J.-Y., UMMADISINGU, A. ZAKEERUDDIN, S.M., CORREA-BAENA, J.-P., TRESS, W.R., ABATE, A., HAGFELDT, A., GRÄTZEL, MICHAEL. **Incorporation of rubidium cations into perovskite solar cells improves photovoltaic performance.** Science, v. 354, 206-209, 2016.

SCHWEBER, BILL. Rotatory encoder basics and applications, Part 1: Optical Encoders. Analog IC tips. Disponível em: [https://www.analogictips.com/rotary-encoders-part-1-optical-encoders/.](https://www.analogictips.com/rotary-encoders-part-1-optical-encoders/) Acesso em: 31 out. 2019.

SHIBATA, M., SAKAI, Y., YOKOYAMA, D. **Advantages and disadvantages of vacuumdeposited and spin-coated amorphous organic semiconductor films for organic light-** **emitting diodes.** Journal of Materials Chemistry C, Royal Society of Chemistry, v. 3, p. 11178 – 11191, 2015.

STMICROELECTRONICS. **Application Note**: Sensorless BLDC Control and BEMF sampling methods with ST7MC. Rev. 2, 12 jul. 2007. Disponível em: https://www.st.com/resource/en/application\_note/cd00020086-sensorless-bldc-motor-controland-bemf-sampling-methods-with-st7mc-stmicroelectronics.pdf. Acesso em: 19 abr. 2021.

TEXAS INSTRUMENTS. **TivaWare Graphics Library**: User's guide. v. 2.2.0.295, 02 abr. 2020. Disponível em: https://www.ti.com/lit/ug/spmu300e/spmu300e.pdf. Acesso em: 19 abr. 2021.

WEGHER, G.H., VIANA, E.R., RIBEIRO, G.M., DEUS, J.F. **Metal-to-insulator transition near room temperature in graphene oxide and graphene oxide + TiO2 thin films.** RSC Advances, Royal Society of Chemistry, v. 6, p. 112864 – 112869, 2016.

ZHANG, S. YE, L., ZHANG, H., HOU, J. **Green-solvent-processable organic solar cells.** Materials Today, p. 1-11, 2016.

# **APÊNDICE A – Modelo de Meyerhofer**

Emslie, Bonner e Peck (1958) mostram que a hidrodinâmica de fluídos aproximadamente newtonianos pode ser descrita pela Equação 1 (equilíbrio das forças) e Equação 2 (continuidade), assumindo uma superfície de raio  $r$  e espessura  $h$ :

$$
-\frac{\eta\partial^2 V}{\partial z^2} = \rho\omega^2 r,\tag{1}
$$

$$
\frac{\partial h}{\partial t} = -\frac{1}{r} \frac{\partial (rq)}{\partial r},\tag{2}
$$

onde  $\eta$  é a viscosidade (estática),  $V$  é a velocidade,  $\rho$  a densidade,  $\omega$  a velocidade angular e  $q$  o fluxo radial. No modelo de Meyerhofer (1978), assume-se:

- No início do processo, há uma camada de solução de espessura inicial  $h_0$ ;
- A influência das Forças de Coriolis e Gravitacional é desprezada.

A viscosidade cinemática  $v$  é definida como  $v = \eta/\rho$ . Se não há evaporação, não há alteração na densidade e a viscosidade cinemática é constante, e então a variação da espessura ℎ em um tempo de rotação  $t$  pode ser definida como:

$$
h = h_0 \left( 1 + \frac{4\omega^2}{3v} h_0^2 t \right)^{-1/2}.
$$
 (3)

Meyerhofer (1978) mostra experimentalmente que  $t \propto f^{-0.5}$ , sendo f a velocidade de rotação (em rpm) do substrato, conforme [Figura 8](#page-23-0) na seção 2.1.1.

# **APÊNDICE B – Fabricação Mecânica**

<span id="page-63-0"></span>O protótipo *as-built* (como construído) pode ser visto na [Figura 50.](#page-63-0)

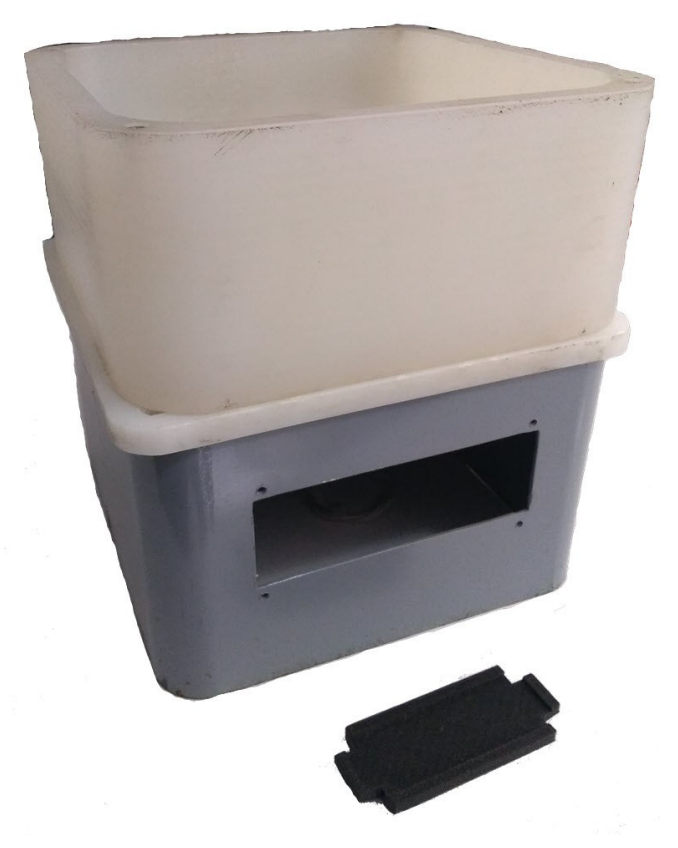

Figura 50 - Carenagem mecânica e suporte da lâmina *as-built*

# **APÊNDICE C – Medição da Velocidade x PWM aplicado**

| N              |                             | PWM [u.a.] Medida [rpm] PWM [u.a.] Medida [rpm] PWM [u.a.] Medida [rpm] PWM [u.a.] Medida [rpm] PWM [u.a.] Medida [rpm] |         |         |         |         |         |                                                 |       |         |
|----------------|-----------------------------|----------------------------------------------------------------------------------------------------|---------|---------|---------|---------|---------|-------------------------------------------------|-------|---------|
| $\mathbf{1}$   |                             | 2864,7                                                                                                    |         | 4214,0  |         | 5478,6  |         | 6729,1                                          |       | 7983,0  |
| $\overline{2}$ |                             | 2864,1                                                                                                    |         | 4216,5  |         | 5477,8  |         | 6729,8                                          |       | 7987,5  |
| 3              |                             | 2865,9                                                                                                    |         | 4218,6  |         | 5481,7  |         | 6734,2                                          |       | 7987,7  |
| 4              |                             | 2866,4                                                                                                    |         | 4216,3  |         | 5480,7  |         | 6731,4                                          |       | 7990,9  |
| 5              | 8000                        | 2866,4                                                                                                    | 8500    | 4216,1  | 9000    | 5488,1  | 9500    | 6737,7                                          | 10000 | 7992,4  |
| 6              |                             | 2869,1                                                                                                    |         | 4217,7  |         | 5486,2  |         | 6741,1                                          |       | 7991,5  |
| $\overline{7}$ |                             | 2868,4                                                                                                    |         | 4215,6  |         | 5485,4  |         | 6739,3                                          |       | 7983,6  |
| 8              |                             | 2870,1                                                                                                    |         | 4218,3  |         | 5491,9  |         | 6732,8                                          |       | 7995,4  |
| 9              |                             | 2869,4                                                                                                    |         | 4221,0  |         | 5486,5  |         | 6740,0                                          |       | 7994,5  |
| 10             |                             | 2871,4                                                                                                    |         | 4216,2  |         | 5493,6  |         | 6737,3                                          |       | 7994,1  |
|                | Média                       | 2867,6                                                                                                    | Média   | 4217,0  | Média   | 5485,1  | Média   | 6735,3                                          | Média | 7990,1  |
|                |                             |                                                                                                    |         |         |         |         |         |                                                 |       |         |
| N              |                             | PWM [u.a.]   Medida [rpm]   PWM [u.a.]   Medida [rpm]   PWM [u.a.]   Medida [rpm]                                       |         |         |         |         |         | PWM [u.a.] Medida [rpm] PWM [u.a.] Medida [rpm] |       |         |
| $\mathbf{1}$   |                             | 9159,0                                                                                                    |         | 10300,0 |         | 11520,0 |         | 12717,0                                         |       | 13923,0 |
| 2              |                             | 9159,5                                                                                                    |         | 10293,0 |         | 11528,0 |         | 12723,0                                         |       | 13940,0 |
| 3              |                             | 9162,2                                                                                                    |         | 10289,0 |         | 11527,0 |         | 12722,0                                         | 12500 | 13932,0 |
| 4              |                             | 9160,6                                                                                                    |         | 10282,0 |         | 11525,0 | 12000   | 12717,0                                         |       | 13934,0 |
| 5              | 10500                       | 9162,9                                                                                                    | 11000   | 10290,0 | 11500   | 11533,0 |         | 12722,0                                         |       | 13939,0 |
| 6              |                             | 9161,4                                                                                                    |         | 10292,0 |         | 11532,0 |         | 12720,0                                         |       | 13938,0 |
| $\overline{7}$ |                             | 9159,9                                                                                                    |         | 10295,0 |         | 11534,0 |         | 12724,0                                         |       | 13932,0 |
| 8              |                             | 9163,3                                                                                                    |         | 10299,0 |         | 11522,0 |         | 12716,0<br>12721,0                              |       | 13937,0 |
| 9              |                             | 9158,8                                                                                                    |         | 10291,0 |         | 11529,0 |         |                                                 |       | 13934,0 |
| 10             |                             | 9163,1                                                                                                    |         | 10301,0 |         | 11532,0 |         | 12720,0                                         |       | 13932,0 |
|                | Média                       | 9161,1                                                                                                    | Média   | 10293,2 | Média   | 11528,2 | Média   | 12720,2                                         | Média | 13934,1 |
| Ν              |                             | PWM [u.a.]   Medida [rpm]   PWM [u.a.]   Medida [rpm]   PWM [u.a.]   Medida [rpm]   PWM [u.a.]   Medida [rpm]           |         |         |         |         |         |                                                 |       |         |
| $\mathbf{1}$   |                             | 15165,0                                                                                                    |         | 16216,0 |         | 17466,0 |         | 17501,0                                         |       |         |
| $\overline{2}$ |                             | 15169,0                                                                                                    |         | 16223,0 |         | 17465,0 |         | 17500,0                                         |       |         |
| 3              |                             | 15167,0                                                                                                    |         | 16225,0 |         | 17475,0 |         | 17503,0                                         |       |         |
| 4              |                             | 15167,0                                                                                                    |         | 16225,0 |         | 17475,0 |         | 17503,0                                         |       |         |
| 5              | 15167,0<br>13000<br>15162,0 |                                                                                                    | 16230,0 |         | 17477,0 |         | 17500,0 |                                                 |       |         |
| 6              |                             |                                                                                                    | 13500   | 16233,0 | 14000   | 17477,0 | 14500   | 17500,0                                         |       |         |
| $\overline{7}$ |                             | 15160,0                                                                                                    |         | 16240,0 |         | 17479,0 |         | 17500,0                                         |       |         |
| 8              |                             | 15161,0                                                                                                    |         | 16241,0 |         | 17480,0 |         | 17503,0                                         |       |         |
| 9              |                             | 15164,0                                                                                                    |         | 16245,0 |         | 17481,0 |         | 17505,0                                         |       |         |
| 10             |                             | 15157,0                                                                                                    |         | 16245,0 |         | 17483,0 |         | 17504,0                                         |       |         |
|                | Média                       | 15163,9                                                                                                    | Média   | 16232,3 | Média   | 17475,8 | Média   | 17501,9                                         |       |         |
|                |                             |                                                                                                    |         |         |         |         |         |                                                 |       |         |

Tabela 3 - Medição da velocidade x PWM aplicado

| Incerteza combinada                                    |       |                |  |  |  |  |
|--------------------------------------------------------|-------|----------------|--|--|--|--|
| Tipo da Incerteza                                      | Valor | <b>Unidade</b> |  |  |  |  |
| Dispersão das amostras                                 | 3,2   | rpm            |  |  |  |  |
| Incerteza em relação ao coeficiente b                  | 0,01  | rpm            |  |  |  |  |
| Incerteza em relação ao coeficiente a                  | 26    | rpm            |  |  |  |  |
| Incerteza em relação a interpolação de y a partir de x | 87    | rpm            |  |  |  |  |
| Incerteza em relação ao instrumento de medição         | 0.3   | rpm            |  |  |  |  |

Quadro 3 - Parâmetros de cálculo da incerteza combinada e expandida

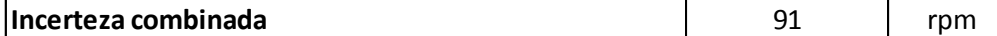

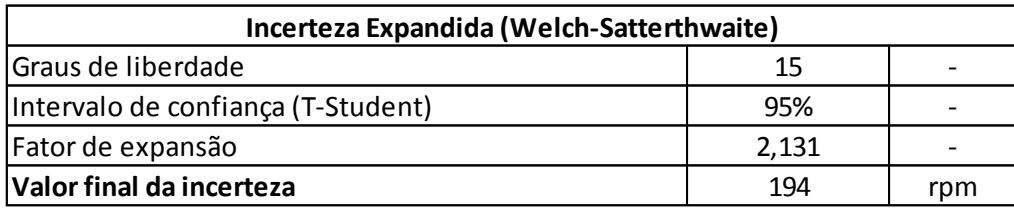